# Package: DoOR.data (via r-universe)

August 29, 2024

Type Package

Title Integrating Heterogeneous Odorant Response Data into a Common Response Model: A DoOR to the Complete Olfactome

Version 2.0.1.9000

URL <https://docs.ropensci.org/DoOR.data>, <http://neuro.uni.kn/DoOR>, <http://dx.doi.org/10.1038/srep21841>, <http://dx.doi.org/10.1093/chemse/bjq042>, <https://github.com/ropensci/DoOR.data> BugReports <https://github.com/ropensci/DoOR.data/issues>

Description This is a data package providing Drosophila odorant response data for DoOR.functions. See URLs for the original and the DoOR 2.0 publications.

License CC BY-SA 4.0

Encoding UTF-8

Imports utils

**Depends**  $R$  ( $>= 3.4.1$ )

**Suggests** DoOR.functions  $(>= 2.0.1)$ , testthat

Remotes Dahaniel/DoOR.functions@v2.0.1

RoxygenNote 7.1.1

Repository https://ropensci.r-universe.dev

RemoteUrl https://github.com/ropensci/DoOR.data

RemoteRef master

RemoteSha 49fc21074e157327aa9aea12ba7a5024fb4b991d

# **Contents**

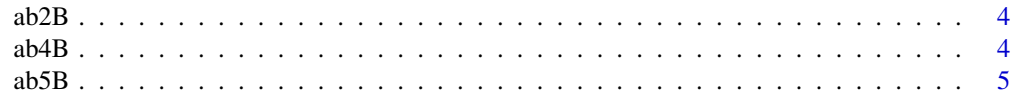

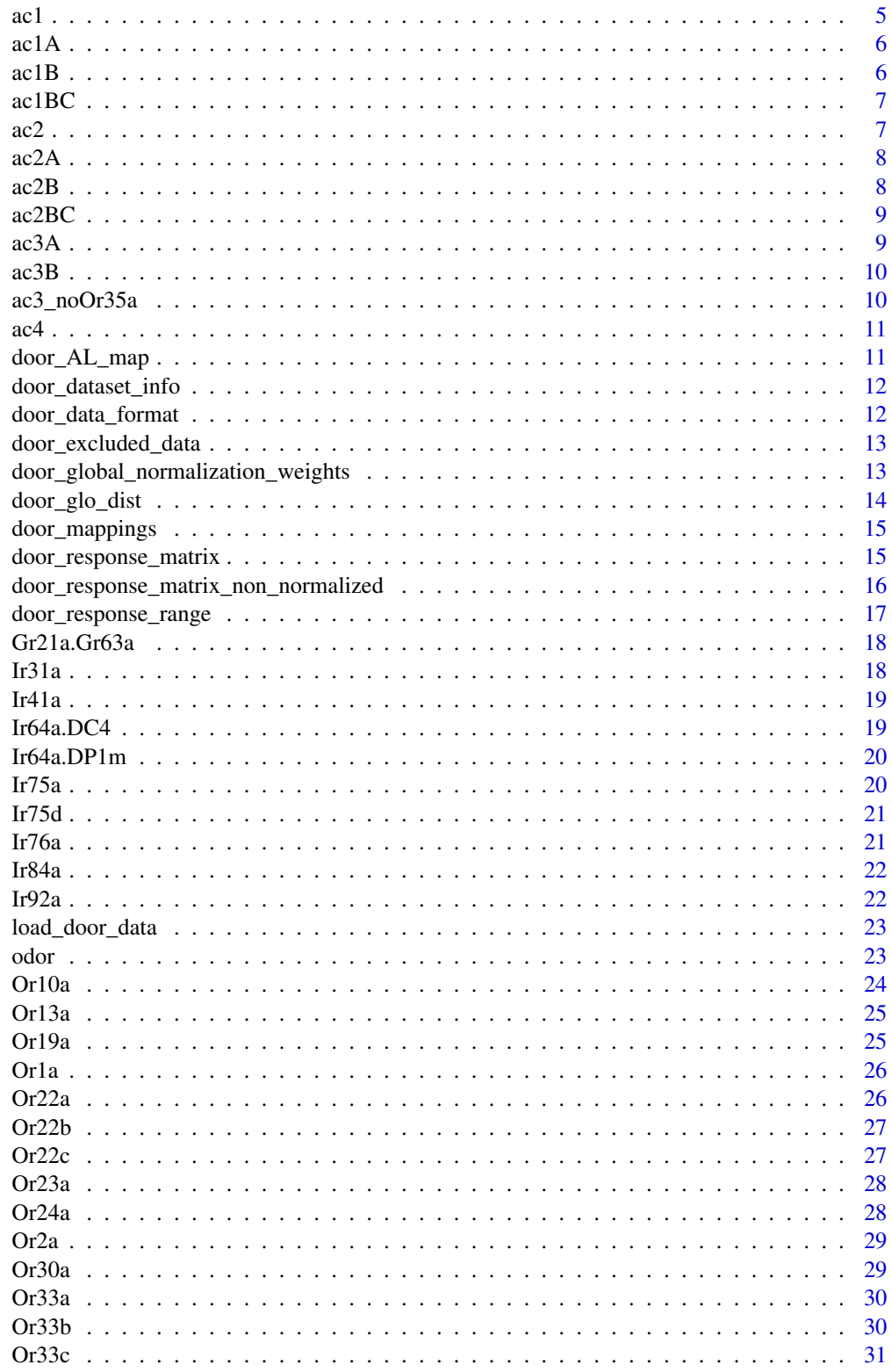

# Contents

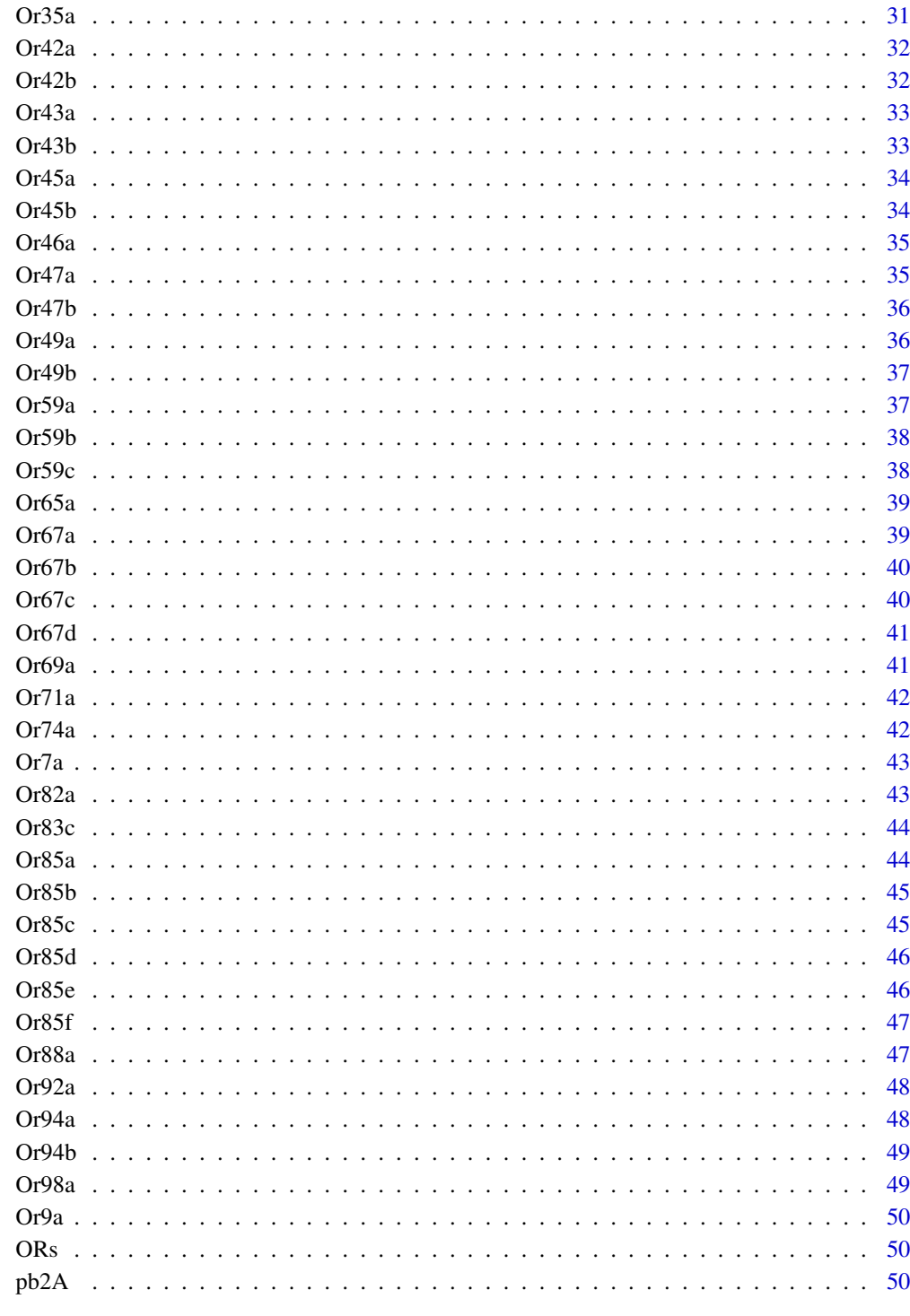

**Index** 

 $\ensuremath{\mathfrak{Z}}$ 

<span id="page-3-0"></span>ab2B *ab2B*

#### Description

DoOR response data for responding unit ab2B. Please find detailed information on the respective sources of the data in door dataset info.

# Format

'data.frame':  $693$  obs. of 12 variables:  $\$ Class: Factor w/ 17 levels$  "acid", "acids",..: NA 13 5 5 5 5 5 5 5 5 ... \$ Name : Factor w/ 690 levels "11-cis vaccenyl acetate",..: 634 675 240 613 283 239 363 436 458 341 ... \$ InChIKey : Factor w/ 693 levels "ACCRBMDJCPPJDX-UHFFFAOYSA-N",..: 482 612 549 252 548 418 196 577 41 462 ... \$ CID : Factor w/ 687 levels "1001","10050",..: 686 680 139 15 220 189 483 610 564 468 ... \$ CAS : Factor w/ 677 levels "1001-45-2","10032-13-0",..: 676 591 212 100 379 586 231 114 62 200 ... \$ Stensmyr.2003.WT: int NA NA NA NA NA NA NA NA NA NA ... \$ Schmuker.2007.TR: int 1 NA NA 0 NA 0 6 NA NA NA ... \$ Dobritsa.2003.WT: int NA NA NA NA NA NA NA NA NA NA ... \$ Bruyne.2001.WT : num 1 NA NA NA NA NA NA NA NA NA ... \$ Bruyne.2010.WT : num 0 NA NA NA NA NA NA NA NA NA ... \$ Marshall.2010.WT: num 0 5.71 2.71 5.67 NA ... \$ Hallem.2004.WT : num NA NA NA NA NA NA NA NA NA NA ...

ab4B *ab4B*

# Description

DoOR response data for responding unit ab4B. Please find detailed information on the respective sources of the data in door\_dataset\_info.

#### Format

'data.frame': 693 obs. of 10 variables: \$ Class : Factor w/ 17 levels "acid","acids",..: NA 13 5 5 5 5 5 5 5 5 ... \$ Name : Factor w/ 690 levels "11-cis vaccenyl acetate",..: 634 675 240 613 283 239 363 436 458 341 ... \$ InChIKey : Factor w/ 693 levels "ACCRBMDJCPPJDX-UHFFFAOYSA-N",..: 482 612 549 252 548 418 196 577 41 462 ... \$ CID : Factor w/ 687 levels "1001","10050",..: 686 680 139 15 220 189 483 610 564 468 ... \$ CAS : Factor w/ 677 levels "1001-45-2","10032-13-0",..: 676 591 212 100 379 586 231 114 62 200 ... \$ Bruyne.2001.RR : int NA NA NA NA NA 0 0 NA NA NA ... \$ Stensmyr.2012.WT : num 0 NA NA 0.4 -2.8 0 NA NA NA NA ... \$ Bruyne.2001.WT : num 3 NA NA NA NA NA NA NA NA NA ... \$ Marshall.2010.WT : num 0 -1.71 -1.79 -0.8 NA ... \$ Muench.2016.AntGC3: num 0 NA NA NA NA NA NA NA NA NA ...

<span id="page-4-0"></span>ab5B *ab5B*

#### Description

DoOR response data for responding unit ab5B. Please find detailed information on the respective sources of the data in door\_dataset\_info.

# Format

'data.frame': 693 obs. of 9 variables: \$ Class : Factor w/ 17 levels "acid","acids",..: NA 13 5 5 5 5 5 5 5 5 ... \$ Name : Factor w/ 690 levels "11-cis vaccenyl acetate",..: 634 675 240 613 283 239 363 436 458 341 ... \$ InChIKey : Factor w/ 693 levels "ACCRBMDJCPPJDX-UHFFFAOYSA-N",..: 482 612 549 252 548 418 196 577 41 462 ... \$ CID : Factor w/ 687 levels "1001","10050",..: 686 680 139 15 220 189 483 610 564 468 ... \$ CAS : Factor w/ 677 levels "1001-45-2","10032-13-0",..: 676 591 212 100 379 586 231 114 62 200 ... \$ Schmuker.2007.TR: int 2 NA NA 15 NA 7 10 NA NA NA ... \$ Bruyne.2001.WT : num 2 NA NA NA NA NA NA NA NA NA ... \$ Marshall.2010.WT: num 0 21.429 0.714 22 NA ... \$ Hallem.2004.WT : num NA NA NA NA NA NA NA NA NA NA ...

ac1 *ac1*

#### Description

DoOR response data for responding unit ac1. Please find detailed information on the respective sources of the data in door\_dataset\_info.

# Format

'data.frame': 693 obs. of 6 variables: \$ Class : Factor w/ 17 levels "acid","acids",..: NA 13 5 5 5 5 5 5 5 5 ... \$ Name : Factor w/ 690 levels "11-cis vaccenyl acetate",..: 634 675 240 613 283 239 363 436 458 341 ... \$ InChIKey : Factor w/ 693 levels "ACCRBMDJCPPJDX-UHFFFAOYSA-N",..: 482 612 549 252 548 418 196 577 41 462 ... \$ CID : Factor w/ 687 levels "1001","10050",..: 686 680 139 15 220 189 483 610 564 468 ... \$ CAS : Factor w/ 677 levels "1001-45-2","10032-13-0",..: 676 591 212 100 379 586 231 114 62 200 ... \$ Silbering.2011.WT: num 0 19.7 141.8 16 65.5 ...

<span id="page-5-0"></span>ac1A *ac1A*

#### Description

DoOR response data for responding unit ac1A. Please find detailed information on the respective sources of the data in door\_dataset\_info.

# Format

'data.frame': 693 obs. of 7 variables: \$ Class : Factor w/ 17 levels "acid","acids",..: NA 13 5 5 5 5 5 5 5 5 ... \$ Name : Factor w/ 690 levels "11-cis vaccenyl acetate",..: 634 675 240 613 283 239 363 436 458 341 ... \$ InChIKey : Factor w/ 693 levels "ACCRBMDJCPPJDX-UHFFFAOYSA-N",..: 482 612 549 252 548 418 196 577 41 462 ... \$ CID : Factor w/ 687 levels "1001","10050",..: 686 680 139 15 220 189 483 610 564 468 ... \$ CAS : Factor w/ 677 levels "1001-45-2","10032-13-0",..: 676 591 212 100 379 586 231 114 62 200 ... \$ Yao.2005.WT : int 18 NA NA 2 NA 178 NA 53 51 10 ... \$ Marshall.2010.WT: num 0 1.5 131.5 12.5 NA ...

ac1B *ac1B*

## Description

DoOR response data for responding unit ac1B. Please find detailed information on the respective sources of the data in door\_dataset\_info.

# Format

'data.frame': 693 obs. of 6 variables: \$ Class : Factor w/ 17 levels "acid","acids",..: NA 13 5 5 5 5 5 5 5 5 ... \$ Name : Factor w/ 690 levels "11-cis vaccenyl acetate",..: 634 675 240 613 283 239 363 436 458 341 ... \$ InChIKey : Factor w/ 693 levels "ACCRBMDJCPPJDX-UHFFFAOYSA-N",..: 482 612 549 252 548 418 196 577 41 462 ... \$ CID : Factor w/ 687 levels "1001","10050",..: 686 680 139 15 220 189 483 610 564 468 ... \$ CAS : Factor w/ 677 levels "1001-45-2","10032-13-0",..: 676 591 212 100 379 586 231 114 62 200 ... \$ Yao.2005.WT: int 30 NA NA 40 NA 38 NA 36 14 37 ...

<span id="page-6-0"></span>ac1BC *ac1BC*

### Description

DoOR response data for responding unit ac1BC. Please find detailed information on the respective sources of the data in door\_dataset\_info.

# Format

'data.frame': 693 obs. of 6 variables: \$ Class : Factor w/ 17 levels "acid","acids",..: NA 13 5 5 5 5 5 5 5 5 ... \$ Name : Factor w/ 690 levels "11-cis vaccenyl acetate",..: 634 675 240 613 283 239 363 436 458 341 ... \$ InChIKey : Factor w/ 693 levels "ACCRBMDJCPPJDX-UHFFFAOYSA-N",..: 482 612 549 252 548 418 196 577 41 462 ... \$ CID : Factor w/ 687 levels "1001","10050",..: 686 680 139 15 220 189 483 610 564 468 ... \$ CAS : Factor w/ 677 levels "1001-45-2","10032-13-0",..: 676 591 212 100 379 586 231 114 62 200 ... \$ Marshall.2010.WT: num 0 1.75 0.875 1.75 NA NA NA NA NA ...

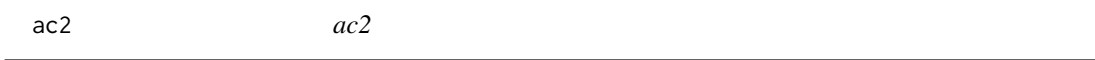

#### **Description**

DoOR response data for responding unit ac2. Please find detailed information on the respective sources of the data in door\_dataset\_info.

# Format

'data.frame': 693 obs. of 6 variables: \$ Class : Factor w/ 17 levels "acid","acids",..: NA 13 5 5 5 5 5 5 5 5 ... \$ Name : Factor w/ 690 levels "11-cis vaccenyl acetate",..: 634 675 240 613 283 239 363 436 458 341 ... \$ InChIKey : Factor w/ 693 levels "ACCRBMDJCPPJDX-UHFFFAOYSA-N",..: 482 612 549 252 548 418 196 577 41 462 ... \$ CID : Factor w/ 687 levels "1001","10050",..: 686 680 139 15 220 189 483 610 564 468 ... \$ CAS : Factor w/ 677 levels "1001-45-2","10032-13-0",..: 676 591 212 100 379 586 231 114 62 200 ... \$ Silbering.2011.WT: num 0 23.3 1 181.8 126.2 ...

<span id="page-7-0"></span>ac2A *ac2A*

#### Description

DoOR response data for responding unit ac2A. Please find detailed information on the respective sources of the data in door\_dataset\_info.

#### Format

'data.frame': 693 obs. of 7 variables: \$ Class : Factor w/ 17 levels "acid","acids",..: NA 13 5 5 5 5 5 5 5 5 ... \$ Name : Factor w/ 690 levels "11-cis vaccenyl acetate",..: 634 675 240 613 283 239 363 436 458 341 ... \$ InChIKey : Factor w/ 693 levels "ACCRBMDJCPPJDX-UHFFFAOYSA-N",..: 482 612 549 252 548 418 196 577 41 462 ... \$ CID : Factor w/ 687 levels "1001","10050",..: 686 680 139 15 220 189 483 610 564 468 ... \$ CAS : Factor w/ 677 levels "1001-45-2","10032-13-0",..: 676 591 212 100 379 586 231 114 62 200 ... \$ Yao.2005.WT : int 19 NA NA 294 NA 10 NA -4 -4 12 ... \$ Marshall.2010.WT: num 0 11 -0.167 208 NA NA NA NA NA NA ...

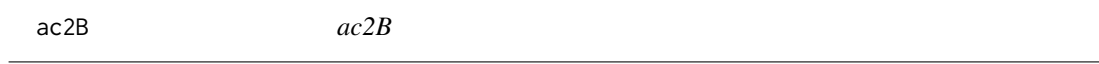

# Description

DoOR response data for responding unit ac2B. Please find detailed information on the respective sources of the data in door\_dataset\_info.

#### Format

'data.frame': 693 obs. of 6 variables: \$ Class : Factor w/ 17 levels "acid","acids",..: NA 13 5 5 5 5 5 5 5 5 ... \$ Name : Factor w/ 690 levels "11-cis vaccenyl acetate",..: 634 675 240 613 283 239 363 436 458 341 ... \$ InChIKey : Factor w/ 693 levels "ACCRBMDJCPPJDX-UHFFFAOYSA-N",..: 482 612 549 252 548 418 196 577 41 462 ... \$ CID : Factor w/ 687 levels "1001","10050",..: 686 680 139 15 220 189 483 610 564 468 ... \$ CAS : Factor w/ 677 levels "1001-45-2","10032-13-0",..: 676 591 212 100 379 586 231 114 62 200 ... \$ Yao.2005.WT: int 19 NA NA 10 NA 6 NA -1 1 10 ...

<span id="page-8-0"></span>ac2BC *ac2BC*

#### Description

DoOR response data for responding unit ac2BC. Please find detailed information on the respective sources of the data in door\_dataset\_info.

# Format

'data.frame': 693 obs. of 6 variables: \$ Class : Factor w/ 17 levels "acid","acids",..: NA 13 5 5 5 5 5 5 5 5 ... \$ Name : Factor w/ 690 levels "11-cis vaccenyl acetate",..: 634 675 240 613 283 239 363 436 458 341 ... \$ InChIKey : Factor w/ 693 levels "ACCRBMDJCPPJDX-UHFFFAOYSA-N",..: 482 612 549 252 548 418 196 577 41 462 ... \$ CID : Factor w/ 687 levels "1001","10050",..: 686 680 139 15 220 189 483 610 564 468 ... \$ CAS : Factor w/ 677 levels "1001-45-2","10032-13-0",..: 676 591 212 100 379 586 231 114 62 200 ... \$ Marshall.2010.WT: num 0 1.33 2.33 6 NA ...

ac3A *ac3A*

#### Description

DoOR response data for responding unit ac3A. Please find detailed information on the respective sources of the data in door\_dataset\_info.

#### Format

'data.frame': 693 obs. of 8 variables: \$ Class : Factor w/ 17 levels "acid","acids",..: NA 13 5 5 5 5 5 5 5 5 ... \$ Name : Factor w/ 690 levels "11-cis vaccenyl acetate",..: 634 675 240 613 283 239 363 436 458 341 ... \$ InChIKey : Factor w/ 693 levels "ACCRBMDJCPPJDX-UHFFFAOYSA-N",..: 482 612 549 252 548 418 196 577 41 462 ... \$ CID : Factor w/ 687 levels "1001","10050",..: 686 680 139 15 220 189 483 610 564 468 ... \$ CAS : Factor w/ 677 levels "1001-45-2","10032-13-0",..: 676 591 212 100 379 586 231 114 62 200 ... \$ Yao.2005.WT : int 16 NA NA -3 NA 4 NA -6 -3 10 ... \$ Silbering.2011.AL\_8a: num 0 8.042 0.411 6.55 4.773 ... \$ Marshall.2010.WT : num 0 8 -4.17 -1 NA ...

<span id="page-9-0"></span>ac3B *ac3B*

#### **Description**

DoOR response data for responding unit ac3B. Please find detailed information on the respective sources of the data in door dataset info.

#### Format

'data.frame': 693 obs. of 9 variables: \$ Class : Factor w/ 17 levels "acid","acids",..: NA 13 5 5 5 5 5 5 5 5 ... \$ Name : Factor w/ 690 levels "11-cis vaccenyl acetate",..: 634 675 240 613 283 239 363 436 458 341 ... \$ InChIKey : Factor w/ 693 levels "ACCRBMDJCPPJDX-UHFFFAOYSA-N",..: 482 612 549 252 548 418 196 577 41 462 ... \$ CID : Factor w/ 687 levels "1001","10050",..: 686 680 139 15 220 189 483 610 564 468 ... \$ CAS : Factor w/ 677 levels "1001-45-2","10032-13-0",..: 676 591 212 100 379 586 231 114 62 200 ... \$ Yao.2005.WT : int 26 NA NA 116 NA 53 NA 125 101 54 ... \$ Silbering.2011.AL: num 0 1.07 12.13 19.56 2.16 ... \$ Marshall.2010.WT : num 0 0 -1.5 -1.67 NA ... \$ Hallem.2004.WT : num NA NA NA NA NA NA NA NA NA NA ...

ac3\_noOr35a *ac3\_noOr35a*

### Description

DoOR response data for responding unit ac3\_noOr35a. Please find detailed information on the respective sources of the data in door\_dataset\_info.

#### Format

'data.frame': 693 obs. of 6 variables: \$ Class : Factor w/ 17 levels "acid","acids",..: NA 13 5 5 5 5 5 5 5 5 ... \$ Name : Factor w/ 690 levels "11-cis vaccenyl acetate",..: 634 675 240 613 283 239 363 436 458 341 ... \$ InChIKey : Factor w/ 693 levels "ACCRBMDJCPPJDX-UHFFFAOYSA-N",..: 482 612 549 252 548 418 196 577 41 462 ... \$ CID : Factor w/ 687 levels "1001","10050",..: 686 680 139 15 220 189 483 610 564 468 ... \$ CAS : Factor w/ 677 levels "1001-45-2","10032-13-0",..: 676 591 212 100 379 586 231 114 62 200 ... \$ Silbering.2011.WT: num 0 14.4 27.2 7 0.5 ...

<span id="page-10-0"></span>ac4 *ac4*

#### Description

DoOR response data for responding unit ac4. Please find detailed information on the respective sources of the data in door\_dataset\_info.

### Format

'data.frame': 693 obs. of 8 variables: \$ Class : Factor w/ 17 levels "acid","acids",..: NA 13 5 5 5 5 5 5 5 5 ... \$ Name : Factor w/ 690 levels "11-cis vaccenyl acetate",..: 634 675 240 613 283 239 363 436 458 341 ... \$ InChIKey : Factor w/ 693 levels "ACCRBMDJCPPJDX-UHFFFAOYSA-N",..: 482 612 549 252 548 418 196 577 41 462 ... \$ CID : Factor w/ 687 levels "1001","10050",..: 686 680 139 15 220 189 483 610 564 468 ... \$ CAS : Factor w/ 677 levels "1001-45-2","10032-13-0",..: 676 591 212 100 379 586 231 114 62 200 ... \$ Yao.2005.WT : int 42 NA NA 38 NA 55 NA 35 15 49 ... \$ Silbering.2011.WT: num 0 6.06 33.47 9 -2 ... \$ Marshall.2010.WT : num 0 1.67 7.5 -1 NA ...

door\_AL\_map *door\_AL\_map*

#### **Description**

A list containing the antennal lobe map from Grabe et al. 2015 (DOI: 10.1002/cne.23697) used to create AL plots with the dplot\_al\_map function

#### Format

List of 5 \$ glomeruli :'data.frame': 19834 obs. of 3 variables: ..\$ glomerulus: Factor w/ 51 levels "D","DA1","DA2",..: 4 4 4 4 4 4 4 4 4 4 ... ..\$ x : num [1:19834] 33.1 33.1 33.1 33.1 33.1 ... ..\$ y : num [1:19834] 24.2 24.2 24.3 24.4 24.4 ... \$ unmapped\_not.olf:'data.frame': 1274 obs. of 3 variables: ..\$ glomerulus: Factor w/ 3 levels "VA7m","VP2","VP3": 3 3 3 3 3 3 3 3 3 3 ... ..\$ x : num [1:1274] 280 279 279 279 279 ... ..\$ y : num [1:1274] 33.8 33.8 33.9 33.9 34 ... \$ background :'data.frame': 9428 obs. of 3 variables: ..\$ group: Factor w/ 4 levels "slice1","slice2",..: 4 4 4 4 4 4 4 4 4 4 ... ..\$ x : num [1:9428] 39 38.9 38.8 38.7 38.6 ... ..\$ y : num [1:9428] 62.2 62.2 62.2 62.1 62.1 ... \$ bg.cutout :'data.frame': 2361 obs. of 3 variables: ..\$ group: Factor w/ 5 levels  $"c1", "c2", "c3", ...; 5 5 5 5 5 5 5 5 5 5 5 ...$  ...\$ x : num [1:2361] 99.1 99.3 99.5 99.6 99.8 ... ..\$ y : num [1:2361] 15.6 15.6 15.6 15.6 15.7 ... \$ labels :'data.frame': 54 obs. of 3 variables: ..\$ glomerulus: Factor w/ 54 levels "D","DA1","DA2",..: 34 27 12 5 32 3 52 51 54 53 ... ..\$ x : num [1:54] 157 105 110 31 25 ... ..\$ y : num [1:54] 51.9 55 15 35 41 ...

<span id="page-11-0"></span>door\_dataset\_info *door\_dataset\_info*

#### **Description**

Detailed information on the sources of the data sets in used in DoOR.

#### Format

'data.frame': 42 obs. of 15 variables: \$ dataset : Factor w/ 42 levels "Bruyne.1999.WT",..: 1 2 3 4 5 6 7 9 10 8 ... \$ study : Factor w/ 29 levels "de Bruyne et.al. 1999",..: 1 2 2 3 4 4 5 6 6 7 ... \$ other.dataset.in.this.study : Factor w/ 22 levels "","Bruyne.2001.RR",..: 1 3 2 1 5 4 1 1 1 1 ... \$ other.dataset.in.this.study.2: Factor w/ 5 levels "","Pelz.2005.Antnmr",..: 1 1 1 1 1 1 1 1 1 1 ... \$ SFR.reported : Factor w/ 3 levels "no","no SFR",..: 3 1 3 1 1 1 1 1 1 1 ... \$ SFR.substracted : Factor w/ 4 levels "no", "no SFR",..: 4 1 4 4 1 1 4 4 4 4 ... \$ technique : Factor w/ 2 levels "calcium imaging",..: 2 2 2 2 2 2 2 2 2 2 2 ... \$ data.type : Factor w/ 4 levels "EC50", "mean deltaF/F",..: 4 4 4 4 4 4 4 4 4 4 ... \$ control : Factor w/ 7 levels "","air","identical filter papers with 10 ml of the solvent.",..:  $5\ 5\ 5\ 5\ 1\ 1\ 1\ 1\ 1\ ...$  \$ solvents : Factor w/ 10 levels "","Acetoin and 1propanethiol were diluted in water, all others odors in paraffin oil",..: 8 8 8 8 8 1 7 1 1 1 ... \$ solvents.subtracted : Factor w/ 3 levels "","no","yes": 2 1 2 2 1 1 3 3 3 3 ... \$ concentration : Factor w/ 5 levels "","10^-2","10^-2 - (vol/vol)",..: 2 2 2 3 3 3 3 3 3 1 ... \$ comment : Factor w/ 6 levels "","Data from de Bruyne et.al.,2001.",..: 6 6 6 1 1 1 4 1 1 1 ... \$ link : Factor w/ 28 levels "","http://chemse.oxfordjournals.org/content/35/7/551",..: 22 13 13 6 14 14 9 28 28 27 ... \$ DOI : Factor w/ 26 levels "","10.1002/minf.201300037",..: 1 14 14 4 15 15 9 10 10 18 ...

door\_data\_format *door\_data\_format*

#### Description

A dataframe containing the default headers for a DooR data set.

#### Format

'data.frame': 693 obs. of 5 variables: \$ Class : Factor w/ 17 levels "acid","acids",..: NA 13 5 5 5 5 5 5 5 5 ... \$ Name : Factor w/ 690 levels "11-cis vaccenyl acetate",..: 634 675 240 613 283 239 363 436 458 341 ... \$ InChIKey: Factor w/ 693 levels "ACCRBMDJCPPJDX-UHFFFAOYSA-N",..: 482 612 549 252 548 418 196 577 41 462 ... \$ CID : Factor w/ 687 levels "1001","10050",..: 686 680 139 15 220 189 483 610 564 468 ... \$ CAS : Factor w/ 677 levels "1001-45-2","10032-13-0",..: 676 591 212 100 379 586 231 114 62 200 ...

#### <span id="page-12-0"></span>**Description**

These data sets have been excluded in the current response matrices. Reasons might for example be low overlap with the remaining sets or bad fits.

#### Format

'data.frame': 78 obs. of 2 variables: \$ OR : Factor w/ 78 levels "ab2B","ab4B",..: 5 6 9 10 12 13 15 29 35 63 ... \$ excluded: Factor w/ 10 levels "","Bruyne.2001.RR, Marshall.2010.WT",..: 1 NA 1 NA 1 1 1 NA 8 8 ...

door\_global\_normalization\_weights

*door\_global\_normalization\_weights*

#### **Description**

The weights used for the global normalization across responding units.

#### Format

'data.frame': 78 obs. of 42 variables: \$ Bruyne.2001.RR : int NA NA NA NA NA NA NA NA NA 1 ... \$ Bruyne.2001.WT : int NA NA NA NA NA NA NA NA NA 1 ... \$ Bruyne.2010.WT : int NA NA NA NA NA NA NA NA NA 1 ... \$ Dobritsa.2003.EN : int NA NA NA NA NA NA NA NA NA NA ... \$ Dobritsa.2003.WT : int NA NA NA NA NA NA NA NA NA NA ... \$ Dweck.2013.WT : int NA NA NA NA NA NA NA NA NA NA ... \$ Dweck.2015b.WT : int NA NA NA NA NA NA NA NA NA NA ... \$ Dweck.2015.EN : int NA NA NA NA NA NA NA NA NA NA ... \$ Dweck.2015.WT : int NA NA NA NA NA NA NA NA NA NA ... \$ Gabler.2013.AL : int NA NA NA NA NA NA NA NA NA 1 ... \$ Galizia.2009.nmr : int NA NA NA NA NA NA NA NA NA NA ... \$ Goldman.2005.EN : int NA NA NA NA NA NA NA NA NA NA ... \$ Goldman.2005.WT : int NA NA NA NA NA NA NA NA NA NA ... \$ Hallem.2006.EN : int NA NA NA NA NA NA NA NA 1 1 ... \$ Kreher.2005.EN : int NA NA NA NA NA NA NA NA NA NA ... \$ Kreher.2008.EN : int NA NA NA NA NA NA NA 1 1 1 ... \$ Kwon.2007.EN : int NA NA NA NA NA NA NA NA NA NA NA ... \$ Kwon.2007.WT : int NA NA NA NA NA NA NA NA NA NA ... \$ Marshall.2010.WT : int 1 NA 1 NA 1 1 1 NA NA 1 ... \$ Montague.2011.EN : int NA NA NA NA NA NA NA NA 1 1 ... \$ Nissler.2007.EC50 : int NA NA NA NA NA NA NA NA NA NA ... \$ Nissler.2007.nmr : int NA NA NA NA NA NA NA NA NA NA ... \$ Pelz.2005.ALnmr : int NA NA NA NA NA NA NA NA NA NA ... \$ Pelz.2005.Antnmr : int NA NA NA NA NA NA NA NA NA NA ... \$ Pelz.2005.Or47bnmr : int NA NA NA NA NA NA NA NA NA NA ... \$ Pelz.2006.ALEC50 : int NA NA NA NA NA NA NA NA NA NA ... \$ Pelz.2006.AntEC50 : int NA NA NA NA NA NA NA NA NA NA ... \$ Ronderos.2014.WT : int NA NA NA NA NA NA NA NA NA NA ... \$ Schmuker.2007.TR : int NA NA NA NA NA NA NA NA NA NA ... \$ Silbering.2011.AL

<span id="page-13-0"></span>: int NA NA NA NA NA 1 NA NA NA NA ... \$ Silbering.2011.AL\_8a : int NA NA NA NA 1 NA NA NA NA NA ... \$ Silbering.2011.WT : int NA NA NA NA NA NA 1 NA NA NA ... \$ Stensmyr.2003.WT : int NA NA NA NA NA NA NA NA NA NA ... \$ Stensmyr.2012.WT : int NA NA NA NA NA NA NA NA NA 1 ... \$ Turner.2009.SC : int NA NA NA NA NA NA NA NA NA NA ... \$ van.der.Goes.van.Naters.2007.EN: int NA NA NA NA NA NA NA NA NA NA ... \$ Yao.2005.WT : int 1 1 1 1 1 1 1 NA NA NA ... \$ Hallem.2004.EN : int NA NA NA NA NA NA NA NA 1 1 ... \$ Hallem.2004.WT : int NA NA NA NA NA 1 NA NA NA 1 ... \$ Muench.2016.AntGC1 : int NA NA NA NA NA NA NA NA NA NA ... \$ Muench.2016.AntGC3 : int NA NA NA NA NA NA NA NA NA NA ... \$ Bruyne.1999.WT : int NA NA NA NA NA NA NA NA NA NA ...

door\_glo\_dist *door\_glo\_dist*

# Description

Spatial distances between glomeruli as reported in Laissue PP, Reiter C, Hiesinger PR, Halter S, Fischbach KF, Stocker RF. 1999. Three-dimensional reconstruction of the antennal lobe in Drosophila melanogaster. J Comp Neurol. 405:543–552.

#### Format

'data.frame': 49 obs. of 49 variables: \$ D : num 0 19.33 11.1 9.98 12.86 ... \$ DA1 : num 19.3 0 24.4 13.7 13.5 ... \$ DA2 : num 11.1 24.4 0 15.3 12 ... \$ DA3 : num 9.98 13.7 15.28 0 10.01 ... \$ DA4l : num 12.9 13.5 12 10 0 ... \$ DA4m : num 8.29 18.18 6.94 8.59 6.86 ... \$ DC1 : num 10.9 20.3 12.8 17.5 13.4 ... \$ DC2 : num 22.3 18.2 20.2 22.5 13.4 ... \$ DC3 : num 20.7 30.7 21.5 29 24.9 ... \$ DL1 : num 17.5 12.7 26.2 17.9 19.6 ... \$ DL2 : num 29.1 18 34.2 29 25.8 ... \$ DL3 : num 13.66 12.25 22.1 7.71 15.9 ... \$ DL4 : num 9.64 11.7 18.89 9.13 13.47 ... \$ DL5 : num 11.1 21 20.4 18.1 20 ... \$ DM1 : num 25.2 39.8 27 35.1 33.7 ... \$ DM2 : num 25.2 40.9 21.4 34.2 30.9 ... \$ DM3 : num 14.3 32 16.7 24.2 24.5 ... \$ DM4 : num 32.7 46.1 30.9 42 38.2 ... \$ DM5 : num 25.4 38.8 17.7 32.4 27.1 ... \$ DM6 : num 14.9 33.1 11.1 22.9 22.3 ... \$ DP1l : num 30.3 23.9 34.8 32.6 28.7 ... \$ DP1m : num 23.1 28.5 27.9 30.1 27.7 ... \$ extra.glomerulus1: num 16.8 28 11.8 23.6 17.7 ... \$ extra.glomerulus2: num 61.5 59.2 58.7 65.4 56.9 ... \$ V : num 64.2 59.7 61.6 67.1 58.4 ... \$ VA1d : num 25.1 15.3 23.2 21.4 13 ... \$ VA1lm : num 35.8 24.7 35 34.4 26.4 ... \$ VA1v : num 31.2 16.6 32.6 28.2 22.1 ... \$ VA2 : num 38.8 44.8 32 44.1 35.6 ... \$ VA3 : num 42 39.8 36.2 43.7 33.9 ... \$ VA4 : num 49.4 46.6 44.8 51.8 42.4 ... \$ VA5 : num 42.9 34.7 39.4 42.3 33.1 ... \$ VA6 : num 19 23.3 13.6 22.1 13.2 ... \$ VA7l : num 33.6 29.3 28.9 34 24.2 ... \$ VA7m : num 30.5 30.5 24.5 32.4 22.7 ... \$ VC1 : num 42.2 41.1 39.5 46.1 37.7 ... \$ VC2 : num 38.8 36.6 35.1 41.6 32.5 ... \$ VC3 : num 49.6 52.8 47.2 55.8 48.4 ... \$ VC4 : num 44.6 48 41.5 50.6 42.8 ... \$ VL1 : num 53.3 45.8 51.2 54.4 45.9 ... \$ VL2a : num 42 29.7 43.6 41.3 35 ... \$ VL2p : num 51.1 39.7 52.6 51.1 44.8 ... \$ VM1 : num 56.5 60 53.5 62.8 55.2 ... \$ VM2 : num 36.5 46.9 30.5 43.8 37.2 ... \$ VM3 : num 45.2 51.8 40.1 51.8 44.1 ... \$ VM4 : num 56.4 57.4 51.9 61.1 52.2 ... \$ VM5d : num 26 35 20.1 32.4 25.2 ... \$ VM6 : num 62.7 62.9 59.4 67.6 59.3 ... \$ VM7 : num 35 43.8 33.1 43 37.4 ...

<span id="page-14-0"></span>door\_mappings *door\_mappings*

#### **Description**

The mappings of responding units in DoOR to morphological structures like seonsory neurons, sensillae, etc.

# Format

'data.frame': 96 obs. of 20 variables: \$ receptor : Factor w/ 95 levels "?","ab2B","ab3B",..: 1 52 89 18 35 70 60 87 64 2 ... \$ sensillum : Factor w/ 27 levels "","?","ab1","ab10",..: 2 3 3 3 3 4 4 4 5 5 ... \$ OSN : Factor w/ 53 levels "","?","ab10A",..: 2 5 6 7 8 3 4 4 9 10 ... \$ glomerulus : Factor w/ 57 levels "","?","D","DA1",..: 37 19 31 28 13 25 17 17 22 23 ... \$ co.receptor : Factor w/ 9 levels "","-","?","Ir25a",..: 3 8 8 1 8 8 8 8 8 8 ... \$ coexpressing : Factor w/ 27 levels "","Gr10a","Gr21a+Gr63a",..: 1 1 1 3 2 1 26 16 1 21 ... \$ related1 : Factor w/ 29 levels "","ac1","ac1A",..: 1 1 1 1 9 1 28 21 1 25 ... \$ related2 : Factor w/ 19 levels "","ab2B","ab3B",..: 1 1 1 1 1 1 1 1 1 13 ... \$ related3 : Factor w/ 8 levels "","ab2B","ac1BC",..: 1 1 1 1 1 1 1 1 1 1 ... \$ related4 : Factor w/ 5 levels "","ab5B","ac3A",..: 1 1 1 1 1 1 1 1 1 1 ... \$ related5 : Factor w/ 3 levels "","Ir75a","Ir75d": 1 1 1 1 1 1 1 1 1 1 ... \$ related6 : Factor w/ 3 levels "","Ir75d","Ir92a": 1 1 1 1 1 1 1 1 1 1 ... \$ Ors : Factor w/ 50 levels "","?","Gr21a+Gr63a",..: 2 24 48 3 14 35 30 30 32 44 ... \$ sensillum.type : Factor w/ 7 levels "","antennal basiconic",..: 1 2 2 2 2 2 2 2 2 2 ... \$ adult : logi NA TRUE TRUE TRUE TRUE TRUE ... \$ larva : logi NA TRUE NA TRUE NA NA ... \$ dataset.existing: logi FALSE TRUE TRUE TRUE TRUE TRUE ... \$ comment : Factor w/ 21 levels "","formerly VM6 (Grabe et al. 2014",..: 1 1 1 1 1 1 1 1 1 1 ... \$ code : Factor w/ 52 levels "D","DA1","DA2",..: 34 17 28 25 11 22 NA 15 20 21 ... \$ code.OSN : Factor w/ 54 levels "","ab10A","ab10B",..: NA 4 5 6 7 2 NA 3 8 9 ...

door\_response\_matrix *door\_response\_matrix*

#### **Description**

The actual DoOR response matrix containing the consensus data as produced by create\_door\_database(). Data are globally normalized across responding units.

#### Format

'data.frame': 693 obs. of 78 variables: \$ ac1A : num 0.0627 0.0226 0.4768 0.061 NA ... \$ ac1B : num 0.0697 NA NA 0.1133 NA ... \$ ac2A : num 0.056 0.0868 0.0496 0.8839 NA ... \$ ac2B : num 0.0709 NA NA 0.0443 NA ... \$ ac3A : num 0.0686 0.2225 0.0719 0.1899 0.1655 ... \$ ac3B : num 0.0447 0.0612 0.3783 0.4122 0.0628 ... \$ ac4 : num 0.0927 0.1048 0.151 0.0921 0.0867 ... \$ Or1a : num 0 0.0249 NA NA NA ... \$ Or2a : num 0.0485 NA 0.0566 0.0638 0.0519 ... \$ Or7a : num 0.0253 0.0944 0.0675 0.0504 0.0189 ... \$ Or9a : num 0.0643 0.0688 0.1084 0.0979 0.1399 ... \$ Or10a : num 0.0517 0.0567 0.0539 0.0567 0.0464 ... \$ Or13a : num 0.0798 0.1977 0.1234 0.1535

<span id="page-15-0"></span>NA ... \$ Or19a : num 0.1001 NA 0.0972 0.0807 0.086 ... \$ Or22a : num 0.0845 0.368 0.185 0.1751 0.0899 ... \$ Or22b : num NA NA NA NA NA NA NA NA NA NA ... \$ Or22c : logi NA NA NA NA NA NA ... \$ Or23a : num 0.01932 NA 0.01502 0.01502 0.00429 ... \$ Or24a : logi NA NA NA NA NA NA ... \$ Or30a : num 0.0124 0.0435 NA NA NA ... \$ Or33a : num 0 0.0171 NA NA NA ... \$ Or33b : num 0.0628 NA 0.00813 0.02421 0.0142 ... \$ Or33c : num 0.0456 NA NA NA NA ... \$ Or35a : num 0.0816 NA 0.0732 0.0599 0.0997 ... \$ Or42a : num 0.082 0.123 0.031 0.175 NA ... \$ Or42b : num 0.0516 0.2246 0.1126 0.2586 NA ... \$ Or43a : num 0.0953 NA 0.0907 0.0322 0.0483 ... \$ Or43b : num 0.0149 0.0654 0.0196 0.0493 0.0532 ... \$ Or45a : num 0.00866 0.25516 NA NA NA ... \$ Or45b : num 0.0248 0.028 NA NA NA ... \$ Or46a : num 0.0981 NA NA NA NA ... \$ Or47a : num 0.0519 NA 0.0814 0.0221 0.0237 ... \$ Or47b : num 0.198 NA 0.178 0.133 0.158 ... \$ Or49a : num 0 0.012 NA NA NA ... \$ Or49b : num 0.048 0.0791 0.0561 0.0641 0.0552 ... \$ Or59a : num 0.00684 NA NA NA NA ... \$ Or59b : num 0.0237 0.0427 0.0115 0.0297 0.0276 ... \$ Or59c : num 0.0358 0.0369 0.0348 0.0644 NA ... \$ Or65a : num 0.0595 NA 0.0693 0.0527 0.0561 ... \$ Or67a : num 0.02455 NA 0.04155 0.00716 0.00239 ... \$ Or67b : num 0.0509 0.1162 NA NA NA ... \$ Or67c : num 0.0229 0.0258 0.0259 0.0421 0.0389 ... \$ Or67d : logi NA NA NA NA NA NA ... \$ Or71a : num 0.0305 0.0212 0.0217 0.0362 NA ... \$ Or74a : num 0.0128 0.2488 NA NA NA ... \$ Or82a : num 0.0266 0.0618 0.0301 0.0471 0.0206 ... \$ Or85a : num 0.0457 NA 0.0332 0.021 0.0244 ... \$ Or85b : num 0.065 0.22 0.054 0.167 0.101 ... \$ Or85c : num 0.0293 0.101 NA NA NA ... \$ Or85d : num 0.0472 0.0935 0.0448 0.0815 NA ... \$ Or85e : num 0 NA NA NA NA NA NA NA NA NA ... \$ Or85f : num 0.0339 NA 0.0866 0.061 0.0839 ... \$ Or88a : num 0.0563 NA 0.0563 0.0438 0.0563 ... \$ Or92a : num 0.0341 0.0244 0.0109 0.0172 NA ... \$ Or94a : num 0.0434 0.2 NA NA NA ... \$ Or94b : num 0.0036 0.0403 NA NA NA ... \$ Or98a : num 0.0152 0.148 0.0682 0.0727 0.0787 ... \$ Gr21a.Gr63a: num 0.141 NA NA NA NA ... \$ ab2B : num 0.00697 0.00799 0.00608 0.00655 NA ... \$ ab4B : num 0.0649 NA NA 0.3068 0.0251 ... \$ ab5B : num 0.0248 0.0923 0.0214 0.1222 NA ... \$ pb2A : logi NA NA NA NA NA NA ... \$ Or69a : num 0 NA NA NA NA NA NA NA NA NA ... \$ ac1 : num 0.186 0.257 0.698 0.244 0.423 ... \$ ac2 : num 0.171 0.267 0.176 0.913 0.687 ... \$ ac3\_noOr35a: num 0.0965 0.1568 0.2105 0.1258 0.0986 ... \$ Ir31a : num 0.11669 0.13877 0.00169 0.13945 0.07324 ... \$ Ir41a : num 0.163 0.329 0 0.491 0.414 ... \$ Ir75a : num 0.0844 0.3045 0.1213 0.2744 0.1962 ... \$ Ir75d : num 0.0269 0.0144 0.0324 0.0265 0.0288 ... \$ Ir76a : num 0.0448 0.0339 0.0579 0.0286 0.0345 ... \$ Ir84a : num 0.17465 0.20146 0.00433 0.16241 0.16627 ... \$ Ir92a : num 0.0756 0 0.0166 0.0308 0.0399 ... \$ Ir64a.DC4 : num 0 0.855 0.0284 0.3262 0.2932 ... \$ Ir64a.DP1m : num 0.016 0.181 0.0215 0.1477 0.1019 ... \$ ac1BC : num 0.0207 0.0252 0.023 0.0252 NA ... \$ ac2BC : num 0.0205 0.0227 0.0244 0.0307 NA ... \$ Or83c : num 0.0783 NA NA NA NA ...

door\_response\_matrix\_non\_normalized *door\_response\_matrix\_non\_normalized*

#### **Description**

The actual DoOR response matrix containing the consensus data as produced by create\_door\_database(). Data are not normalized.

#### Format

'data.frame': 693 obs. of 78 variables: \$ ac1A : num 0.1144 0.0413 0.8698 0.1112 NA ... \$ ac1B : num 0.421 NA NA 0.684 NA ... \$ ac2A : num 0.0634 0.0982 0.0562 1 NA ... \$ ac2B : num 0.348

<span id="page-16-0"></span>NA NA 0.217 NA ... \$ ac3A : num 0.143 0.462 0.149 0.394 0.344 ... \$ ac3B : num 0.0574 0.0786 0.486 0.5294 0.0807 ... \$ ac4 : num 0.218 0.246 0.355 0.217 0.204 ... \$ Or1a : num 0 0.194 NA NA NA ... \$ Or2a : num 0.204 NA 0.238 0.269 0.219 ... \$ Or7a : num 0.0298 0.1111 0.0794 0.0593 0.0222 ... \$ Or9a : num 0.0988 0.1056 0.1664 0.1502 0.2147 ... \$ Or10a : num 0.0642 0.0705 0.067 0.0705 0.0576 ... \$ Or13a : num 0.0919 0.2275 0.142 0.1766 NA ... \$ Or19a : num 0.1143 NA 0.1111 0.0921 0.0982 ... \$ Or22a : num 0.0975 0.4247 0.2135 0.2021 0.1038 ... \$ Or22b : num NA NA NA NA NA NA NA NA NA NA ... \$ Or22c : logi NA NA NA NA NA NA ... \$ Or23a : num 0.0723 NA 0.0562 0.0562 0.0161 ... \$ Or24a : logi NA NA NA NA NA NA ... \$ Or30a : num 0.0171 0.0598 NA NA NA ... \$ Or33a : num 0 0.267 NA NA NA ... \$ Or33b : num 0.2526 NA 0.0327 0.0974 0.0571 ... \$ Or33c : num 0.101 NA NA NA NA ... \$ Or35a : num 0.1004 NA 0.0902 0.0738 0.1228 ... \$ Or42a : num 0.0914 0.137 0.0346 0.1947 NA ... \$ Or42b : num 0.0574 0.2498 0.1252 0.2877 NA ... \$ Or43a : num 0.1744 NA 0.166 0.0589 0.0884 ... \$ Or43b : num 0.02 0.0878 0.0264 0.0661 0.0714 ... \$ Or45a : num 0.01 0.294 NA NA NA ... \$ Or45b : num 0.0259 0.0293 NA NA NA ... \$ Or46a : num 0.163 NA NA NA NA ... \$ Or47a : num 0.0598 NA 0.0937 0.0254 0.0273 ... \$ Or47b : num 0.641 NA 0.575 0.431 0.51 ... \$ Or49a : num 0 0.0781 NA NA NA ... \$ Or49b : num 0.0668 0.1101 0.0781 0.0892 0.0768 ... \$ Or59a : num 0.014 NA NA NA NA ... \$ Or59b : num 0.0312 0.0562 0.0152 0.039 0.0363 ... \$ Or59c : num 0.1025 0.1055 0.0996 0.1844 NA ... \$ Or65a : num 0.26 NA 0.302 0.23 0.245 ... \$ Or67a : num 0.03305 NA 0.05594 0.00965 0.00322 ... \$ Or67b : num 0.0512 0.1169 NA NA NA ... \$ Or67c : num 0.0453 0.0511 0.0513 0.0835 0.0771 ... \$ Or67d : logi NA NA NA NA NA NA ... \$ Or71a : num 0.0372 0.026 0.0265 0.0442 NA ... \$ Or74a : num 0.0246 0.4775 NA NA NA ... \$ Or82a : num 0.0363 0.0843 0.041 0.0643 0.0282 ... \$ Or85a : num 0.0668 NA 0.0485 0.0306 0.0357 ... \$ Or85b : num 0.077 0.2605 0.0641 0.1984 0.1201 ... \$ Or85c : num 0.0335 0.1154 NA NA NA ... \$ Or85d : num 0.0835 0.1657 0.0794 0.1444 NA ... \$ Or85e : num 0 NA NA NA NA NA NA NA NA NA ... \$ Or85f : num 0.118 NA 0.301 0.212 0.292 ... \$ Or88a : num 0.263 NA 0.262 0.204 0.262 ... \$ Or92a : num 0.0472 0.0337 0.0151 0.0238 NA ... \$ Or94a : num 0.047 0.217 NA NA NA ... \$ Or94b : num 0.00785 0.08806 NA NA NA ... \$ Or98a : num 0.0191 0.1863 0.0858 0.0915 0.0991 ... \$ Gr21a.Gr63a: num 0.141 NA NA NA NA ... \$ ab2B : num 0.0143 0.0165 0.0125 0.0135 NA ... \$ ab4B : num 0.1017 NA NA 0.4812 0.0394 ... \$ ab5B : num 0.0262 0.0972 0.0225 0.1286 NA ... \$ pb2A : logi NA NA NA NA NA NA ... \$ Or69a : num 0 NA NA NA NA NA NA NA NA NA ... \$ ac1 : num 0.266 0.368 1 0.349 0.605 ... \$ ac2 : num 0.171 0.267 0.176 0.913 0.687 ... \$ ac3\_noOr35a: num 0.149 0.241 0.324 0.194 0.152 ... \$ Ir31a : num 0.5038 0.5991 0.0073 0.6021 0.3162 ... \$ Ir41a : num 0.331 0.67 0 1 0.843 ... \$ Ir75a : num 0.131 0.473 0.188 0.426 0.305 ... \$ Ir75d : num 0.0269 0.0144 0.0324 0.0265 0.0288 ... \$ Ir76a : num 0.774 0.585 1 0.494 0.596 ... \$ Ir84a : num 0.3837 0.4426 0.0095 0.3568 0.3653 ... \$ Ir92a : num 0.2147 0 0.0472 0.0874 0.1133 ... \$ Ir64a.DC4 : num 0 0.855 0.0284 0.3262 0.2932 ... \$ Ir64a.DP1m : num 0.0261 0.2957 0.0351 0.2414 0.1665 ... \$ ac1BC : num 0.364 0.443 0.403 0.443 NA ... \$ ac2BC : num 0.581 0.645 0.694 0.871 NA ... \$ Or83c : num 0.0783 NA NA NA NA ...

door\_response\_range *door\_response\_range*

#### **Description**

The response ranges of the respective data sets.

## <span id="page-17-0"></span>Format

'data.frame': 42 obs. of 4 variables:  $$ study: Factor w/41 levels$  "Bruyne.1999.WT",..: 2 3 4 5 6 7 8 9 10 11 ... \$ min : num 0 -1.2 -5.25 0 0 -10 -16 -20.4 -34 -0.15 ... \$ max : num 203 235 269 276 114 ... \$ n\_odors: int 50 13 13 19 12 474 43 12 101 22 ...

Gr21a.Gr63a *Gr21a.Gr63a*

#### **Description**

DoOR response data for responding unit Gr21a.Gr63a. Please find detailed information on the respective sources of the data in door\_dataset\_info.

#### Format

'data.frame': 693 obs. of 10 variables: \$ Class : Factor w/ 17 levels "acid","acids",..: NA 13 5 5 5 5 5 5 5 5 ... \$ Name : Factor w/ 690 levels "11-cis vaccenyl acetate",..: 634 675 240 613 283 239 363 436 458 341 ... \$ InChIKey : Factor w/ 693 levels "ACCRBMDJCPPJDX-UHFFFAOYSA-N",..: 482 612 549 252 548 418 196 577 41 462 ... \$ CID : Factor w/ 687 levels "1001","10050",..: 686 680 139 15 220 189 483 610 564 468 ... \$ CAS : Factor w/ 677 levels "1001-45-2","10032-13-0",..: 676 591 212 100 379 586 231 114 62 200 ... \$ Kwon.2007.EN : num 2.3 NA NA NA NA 6.3 NA NA NA NA ... \$ Kwon.2007.WT : int 0 NA NA NA NA 2 NA NA NA NA ... \$ Turner.2009.SC : int 0 NA NA NA NA -4 NA NA NA NA ... \$ Bruyne.2001.WT : num 15 NA NA NA NA NA NA NA NA NA ... \$ Marshall.2010.WT: int 0 NA NA NA NA NA NA NA NA NA ...

Ir31a *Ir31a*

#### Description

DoOR response data for responding unit Ir31a. Please find detailed information on the respective sources of the data in door\_dataset\_info.

# Format

'data.frame': 693 obs. of 6 variables: \$ Class : Factor w/ 17 levels "acid","acids",..: NA 13 5 5 5 5 5 5 5 5 ... \$ Name : Factor w/ 690 levels "11-cis vaccenyl acetate",..: 634 675 240 613 283 239 363 436 458 341 ... \$ InChIKey : Factor w/ 693 levels "ACCRBMDJCPPJDX-UHFFFAOYSA-N",..: 482 612 549 252 548 418 196 577 41 462 ... \$ CID : Factor w/ 687 levels "1001","10050",..: 686 680 139 15 220 189 483 610 564 468 ... \$ CAS : Factor w/ 677 levels "1001-45-2","10032-13-0",..: 676 591 212 100 379 586 231 114 62 200 ... \$ Silbering.2011.AL: num 0 1.27 -6.6 1.31 -2.49 ...

<span id="page-18-0"></span>Ir41a *Ir41a*

#### Description

DoOR response data for responding unit Ir41a. Please find detailed information on the respective sources of the data in door\_dataset\_info.

#### Format

'data.frame': 693 obs. of 6 variables: \$ Class : Factor w/ 17 levels "acid","acids",..: NA 13 5 5 5 5 5 5 5 5 ... \$ Name : Factor w/ 690 levels "11-cis vaccenyl acetate",..: 634 675 240 613 283 239 363 436 458 341 ... \$ InChIKey : Factor w/ 693 levels "ACCRBMDJCPPJDX-UHFFFAOYSA-N",..: 482 612 549 252 548 418 196 577 41 462 ... \$ CID : Factor w/ 687 levels "1001","10050",..: 686 680 139 15 220 189 483 610 564 468 ... \$ CAS : Factor w/ 677 levels "1001-45-2","10032-13-0",..: 676 591 212 100 379 586 231 114 62 200 ... \$ Silbering.2011.AL: num 0 7.07 -6.93 13.98 10.69 ...

Ir64a.DC4 *Ir64a.DC4*

#### **Description**

DoOR response data for responding unit Ir64a.DC4. Please find detailed information on the respective sources of the data in door\_dataset\_info.

#### Format

'data.frame': 693 obs. of 6 variables: \$ Class : Factor w/ 17 levels "acid","acids",..: NA 13 5 5 5 5 5 5 5 5 ... \$ Name : Factor w/ 690 levels "11-cis vaccenyl acetate",..: 634 675 240 613 283 239 363 436 458 341 ... \$ InChIKey : Factor w/ 693 levels "ACCRBMDJCPPJDX-UHFFFAOYSA-N",..: 482 612 549 252 548 418 196 577 41 462 ... \$ CID : Factor w/ 687 levels "1001","10050",..: 686 680 139 15 220 189 483 610 564 468 ... \$ CAS : Factor w/ 677 levels "1001-45-2","10032-13-0",..: 676 591 212 100 379 586 231 114 62 200 ... \$ Silbering.2011.AL\_8a: num 0 24.994 0.829 9.537 8.571 ...

<span id="page-19-0"></span>Ir64a.DP1m *Ir64a.DP1m*

#### **Description**

DoOR response data for responding unit Ir64a.DP1m. Please find detailed information on the respective sources of the data in door dataset info.

#### Format

'data.frame': 693 obs. of 6 variables: \$ Class : Factor w/ 17 levels "acid","acids",..: NA 13 5 5 5 5 5 5 5 5 ... \$ Name : Factor w/ 690 levels "11-cis vaccenyl acetate",..: 634 675 240 613 283 239 363 436 458 341 ... \$ InChIKey : Factor w/ 693 levels "ACCRBMDJCPPJDX-UHFFFAOYSA-N",..: 482 612 549 252 548 418 196 577 41 462 ... \$ CID : Factor w/ 687 levels "1001","10050",..: 686 680 139 15 220 189 483 610 564 468 ... \$ CAS : Factor w/ 677 levels "1001-45-2","10032-13-0",..: 676 591 212 100 379 586 231 114 62 200 ... \$ Silbering.2011.AL\_8a: num 0 4.952 0.164 3.954 2.579 ...

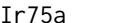

Ir75a *Ir75a*

#### Description

DoOR response data for responding unit Ir75a. Please find detailed information on the respective sources of the data in door\_dataset\_info.

#### Format

'data.frame': 693 obs. of 7 variables: \$ Class : Factor w/ 17 levels "acid","acids",..: NA 13 5 5 5 5 5 5 5 5 ... \$ Name : Factor w/ 690 levels "11-cis vaccenyl acetate",..: 634 675 240 613 283 239 363 436 458 341 ... \$ InChIKey : Factor w/ 693 levels "ACCRBMDJCPPJDX-UHFFFAOYSA-N",..: 482 612 549 252 548 418 196 577 41 462 ... \$ CID : Factor w/ 687 levels "1001","10050",..: 686 680 139 15 220 189 483 610 564 468 ... \$ CAS : Factor w/ 677 levels "1001-45-2","10032-13-0",..: 676 591 212 100 379 586 231 114 62 200 ... \$ Silbering.2011.AL : num 0 4.66 2.54 6.78 3.27 ... \$ Silbering.2011.AL\_8a: num 0 8.371 0.685 5.446 3.605 ...

<span id="page-20-0"></span>Ir75d *Ir75d*

#### Description

DoOR response data for responding unit Ir75d. Please find detailed information on the respective sources of the data in door\_dataset\_info.

# Format

'data.frame': 693 obs. of 6 variables: \$ Class : Factor w/ 17 levels "acid","acids",..: NA 13 5 5 5 5 5 5 5 5 ... \$ Name : Factor w/ 690 levels "11-cis vaccenyl acetate",..: 634 675 240 613 283 239 363 436 458 341 ... \$ InChIKey : Factor w/ 693 levels "ACCRBMDJCPPJDX-UHFFFAOYSA-N",..: 482 612 549 252 548 418 196 577 41 462 ... \$ CID : Factor w/ 687 levels "1001","10050",..: 686 680 139 15 220 189 483 610 564 468 ... \$ CAS : Factor w/ 677 levels "1001-45-2","10032-13-0",..: 676 591 212 100 379 586 231 114 62 200 ... \$ Silbering.2011.AL: num 0 -0.367 0.16 -0.012 0.057 NA NA NA -0.124 ...

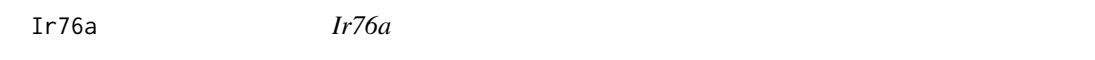

#### **Description**

DoOR response data for responding unit Ir76a. Please find detailed information on the respective sources of the data in door dataset info.

# Format

'data.frame': 693 obs. of 6 variables: \$ Class : Factor w/ 17 levels "acid","acids",..: NA 13 5 5 5 5 5 5 5 5 ... \$ Name : Factor w/ 690 levels "11-cis vaccenyl acetate",..: 634 675 240 613 283 239 363 436 458 341 ... \$ InChIKey : Factor w/ 693 levels "ACCRBMDJCPPJDX-UHFFFAOYSA-N",..: 482 612 549 252 548 418 196 577 41 462 ... \$ CID : Factor w/ 687 levels "1001","10050",..: 686 680 139 15 220 189 483 610 564 468 ... \$ CAS : Factor w/ 677 levels "1001-45-2","10032-13-0",..: 676 591 212 100 379 586 231 114 62 200 ... \$ Silbering.2011.AL: num 0 -1.38 1.65 -2.05 -1.3 ...

<span id="page-21-0"></span>Ir84a *Ir84a*

### Description

DoOR response data for responding unit Ir84a. Please find detailed information on the respective sources of the data in door\_dataset\_info.

# Format

'data.frame': 693 obs. of 7 variables: \$ Class : Factor w/ 17 levels "acid","acids",..: NA 13 5 5 5 5 5 5 5 5 ... \$ Name : Factor w/ 690 levels "11-cis vaccenyl acetate",..: 634 675 240 613 283 239 363 436 458 341 ... \$ InChIKey : Factor w/ 693 levels "ACCRBMDJCPPJDX-UHFFFAOYSA-N",..: 482 612 549 252 548 418 196 577 41 462 ... \$ CID : Factor w/ 687 levels "1001","10050",..: 686 680 139 15 220 189 483 610 564 468 ... \$ CAS : Factor w/ 677 levels "1001-45-2","10032-13-0",..: 676 591 212 100 379 586 231 114 62 200 ... \$ Silbering.2011.AL : num 0 1.051 -8.037 -0.783 -0.767 ... \$ Silbering.2011.AL\_8a: num 0 0.995 -5.597 -0.317 -0.119 ...

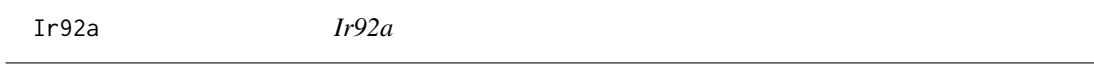

#### **Description**

DoOR response data for responding unit Ir92a. Please find detailed information on the respective sources of the data in door dataset info.

# Format

'data.frame': 693 obs. of 6 variables: \$ Class : Factor w/ 17 levels "acid","acids",..: NA 13 5 5 5 5 5 5 5 5 ... \$ Name : Factor w/ 690 levels "11-cis vaccenyl acetate",..: 634 675 240 613 283 239 363 436 458 341 ... \$ InChIKey : Factor w/ 693 levels "ACCRBMDJCPPJDX-UHFFFAOYSA-N",..: 482 612 549 252 548 418 196 577 41 462 ... \$ CID : Factor w/ 687 levels "1001","10050",..: 686 680 139 15 220 189 483 610 564 468 ... \$ CAS : Factor w/ 677 levels "1001-45-2","10032-13-0",..: 676 591 212 100 379 586 231 114 62 200 ... \$ Silbering.2011.AL: num 0 -2.74 -2.14 -1.63 -1.29 ... <span id="page-22-0"></span>load\_door\_data *load\_door\_data*

# Description

load all DoOR.data

# Usage

```
load_door_data(nointeraction = FALSE)
```
# Arguments

nointeraction if set to TRUE does not promt security message. Necessary e.g. for building vignettes during CHECK.

# Value

attaches all DoOR data to the main workspace

# Author(s)

Daniel Münch <<daniel.muench@uni-konstanz.de>>

# Examples

```
# load all data to current workspace
## Not run:
load_door_data()
```
## End(Not run)

```
# it is also possible to load individual data sets using data().
data(Or22a)
```
odor *odor*

# Description

A data.frame containig information like chemical identifiers and some chemical descriptors for all odorants in DoOR.

## Format

'data.frame': 693 obs. of 22 variables: \$ Class : Factor w/ 17 levels "acid","acids",..: NA 13 5 5 5 5 5 5 5 5 ... \$ Name : Factor w/ 690 levels "11-cis vaccenyl acetate",..: 634 675 240 613 283 239 363 436 458 341 ... \$ InChIKey: Factor w/ 693 levels "ACCRBMDJCPPJDX-UHFFFAOYSA-N",..: 482 612 549 252 548 418 196 577 41 462 ... \$ CID : Factor w/ 687 levels "1001","10050",..: 686 680 139 15 220 189 483 610 564 468 ... \$ CAS : Factor w/ 677 levels "1001-45-2","10032-13-0",..: 676 591 212 100 379 586 231 114 62 200 ... \$ InChI : Factor w/ 693 levels "1S/C10H12O2/c1-2- 8-12-10(11)9-6-4-3-5-7-9/h3-7H,2,8H2,1H3",..: 692 687 690 331 382 689 294 526 380 292 ... \$ SMILES : Factor w/ 693 levels "[C@]123[C@H](C(C)(C)[C@H](C1)C(CC2)=C)CC[C@H]3C",..: 692 674 688 440 439 672 543 340 370 611 ... \$ Code : Factor w/ 168 levels "","2EBM","2EPM",..: 163 1 1 1 1 1 1 1 1 1 ... \$ Formula : Factor w/ 328 levels "","C10H10O2",..: NA 323 327 155 176 326 130 245 174 129 ... \$ MW : num NA 18 35 88.2 102.2 ... \$ BP : num NA 100 NA 158 178 -33 170 154 95 7 ... \$ MP : num NA 0 NA 25 14 -78 10 -18 -60 -93 ... \$ HLC : num NA NA NA 1.82e-09 NA NA 3.25e-08 4.15e-05 NA 1.77e-05 ... \$ EG : num NA -242 NA NA NA ... \$ EC : num NA -286 NA NA NA ... \$ HBD : int NA 1 2 2 2 1 2 1 1 1 ... \$ HBA : int NA 1 1 2 2 1 2 1 1 1 ... \$ RotB : int NA 0 0 3 4 0 1 5 2 0 ... \$ TPSA : num NA 1 2 52 52 1 46.3 26 26 12 ... \$ Volume : num NA 20.1 NA 98.6 116.5 ... \$ VP.25 : num NA 23.54 NA NA 4.12 ... \$ pKa.25 : num NA NA NA NA 10.8 ...

Or10a *Or10a*

#### Description

DoOR response data for responding unit Or10a. Please find detailed information on the respective sources of the data in door\_dataset\_info.

#### Format

'data.frame': 693 obs. of 15 variables: \$ Class : Factor w/ 17 levels "acid","acids",..: NA 13 5 5 5 5 5 5 5 5 ... \$ Name : Factor w/ 690 levels "11-cis vaccenyl acetate",..: 634 675 240 613 283 239 363 436 458 341 ... \$ InChIKey : Factor w/ 693 levels "ACCRBMDJCPPJDX-UHFFFAOYSA-N",..: 482 612 549 252 548 418 196 577 41 462 ... \$ CID : Factor w/ 687 levels "1001","10050",..: 686 680 139 15 220 189 483 610 564 468 ... \$ CAS : Factor w/ 677 levels "1001-45-2","10032- 13-0",..: 676 591 212 100 379 586 231 114 62 200 ... \$ Hallem.2006.EN : int 14 NA 24 -12 -3 NA NA NA NA NA ... \$ Dobritsa.2003.EN : int NA NA NA NA NA NA NA NA NA NA ... \$ Stensmyr.2003.WT : int NA NA NA NA NA NA NA NA NA NA ... \$ Schmuker.2007.TR : int 6 NA NA 5 NA 11 6 NA NA NA ... \$ Gabler.2013.AL : num 0 NA NA NA NA NA NA NA NA NA ... \$ Bruyne.2001.WT : num 6 NA NA NA NA NA NA NA NA NA ... \$ Marshall.2010.WT : num 0 4 2.5 1.5 NA NA NA NA NA NA ... \$ Hallem.2004.EN : num NA NA NA NA NA NA NA NA NA NA ... \$ Hallem.2004.WT : num NA NA NA NA NA NA NA NA NA NA ... \$ Muench.2016.AntGC1: num 0 NA NA NA NA NA NA NA NA NA ...

<span id="page-23-0"></span>

<span id="page-24-0"></span>

#### Description

DoOR response data for responding unit Or13a. Please find detailed information on the respective sources of the data in door dataset info.

#### Format

'data.frame': 693 obs. of 12 variables: \$ Class : Factor w/ 17 levels "acid","acids",..: NA 13 5 5 5 5 5 5 5 5 ... \$ Name : Factor w/ 690 levels "11-cis vaccenyl acetate",..: 634 675 240 613 283 239 363 436 458 341 ... \$ InChIKey : Factor w/ 693 levels "ACCRBMDJCPPJDX-UHFFFAOYSA-N",..: 482 612 549 252 548 418 196 577 41 462 ... \$ CID : Factor w/ 687 levels "1001","10050",..: 686 680 139 15 220 189 483 610 564 468 ... \$ CAS : Factor w/ 677 levels "1001-45-2","10032- 13-0",..: 676 591 212 100 379 586 231 114 62 200 ... \$ Schmuker.2007.TR : int 14 NA NA 17 NA 4 8 NA NA NA ... \$ Nissler.2007.EC50: num 0 NA NA NA NA NA NA NA NA NA ... \$ Nissler.2007.nmr : num 0 NA NA NA NA NA NA NA NA NA ... \$ Kreher.2008.EN : int 5 NA NA NA NA NA NA NA NA NA ... \$ Bruyne.2001.WT : num 14 NA NA NA NA NA NA NA NA NA ... \$ Montague.2011.EN : int 17 15 NA NA NA NA NA NA NA NA ... \$ Marshall.2010.WT : num 0 27.33 2.67 12 NA ...

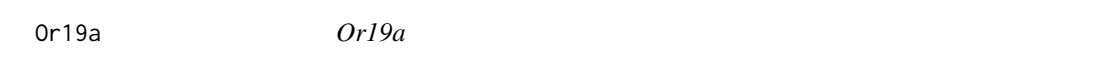

# Description

DoOR response data for responding unit Or19a. Please find detailed information on the respective sources of the data in door\_dataset\_info.

### Format

'data.frame': 693 obs. of 9 variables: \$ Class : Factor w/ 17 levels "acid","acids",..: NA 13 5 5 5 5 5 5 5 5 ... \$ Name : Factor w/ 690 levels "11-cis vaccenyl acetate",..: 634 675 240 613 283 239 363 436 458 341 ... \$ InChIKey : Factor w/ 693 levels "ACCRBMDJCPPJDX-UHFFFAOYSA-N",..: 482 612 549 252 548 418 196 577 41 462 ... \$ CID : Factor w/ 687 levels "1001","10050",..: 686 680 139 15 220 189 483 610 564 468 ... \$ CAS : Factor w/ 677 levels "1001-45-2","10032-13-0",..: 676 591 212 100 379 586 231 114 62 200 ... \$ Hallem.2006.EN: int 29 NA 30 20 24 NA NA NA NA NA ... \$ Gabler.2013.AL: num 0 NA NA NA NA NA NA NA NA NA ... \$ Dweck.2013.WT : num 0 NA 1 0 -1 NA NA 3 NA NA ... \$ Hallem.2004.EN: num NA NA NA NA NA NA NA NA NA NA ...

<span id="page-25-0"></span>Or1a *Or1a*

#### **Description**

DoOR response data for responding unit Or1a. Please find detailed information on the respective sources of the data in door\_dataset\_info.

# Format

'data.frame': 693 obs. of 6 variables: \$ Class : Factor w/ 17 levels "acid","acids",..: NA 13 5 5 5 5 5 5 5 5 ... \$ Name : Factor w/ 690 levels "11-cis vaccenyl acetate",..: 634 675 240 613 283 239 363 436 458 341 ... \$ InChIKey : Factor w/ 693 levels "ACCRBMDJCPPJDX-UHFFFAOYSA-N",..: 482 612 549 252 548 418 196 577 41 462 ... \$ CID : Factor w/ 687 levels "1001","10050",..: 686 680 139 15 220 189 483 610 564 468 ... \$ CAS : Factor w/ 677 levels "1001-45-2","10032-13-0",..: 676 591 212 100 379 586 231 114 62 200 ... \$ Kreher.2008.EN: int 2 9 NA NA NA NA NA NA NA NA ...

Or22a *Or22a*

#### **Description**

DoOR response data for responding unit Or22a. Please find detailed information on the respective sources of the data in door\_dataset\_info.

# Format

'data.frame': 693 obs. of 19 variables: \$ Class : Factor w/ 17 levels "acid","acids",..: NA 13 5 5 5 5 5 5 5 5 ... \$ Name : Factor w/ 690 levels "11-cis vaccenyl acetate",..: 634 675 240 613 283 239 363 436 458 341 ... \$ InChIKey : Factor w/ 693 levels "ACCRBMDJCPPJDX-UHFFFAOYSA-N",..: 482 612 549 252 548 418 196 577 41 462 ... \$ CID : Factor w/ 687 levels "1001","10050",..: 686 680 139 15 220 189 483 610 564 468 ... \$ CAS : Factor w/ 677 levels "1001-45-2","10032-13-0",..: 676 591 212 100 379 586 231 114 62 200 ... \$ Hallem.2006.EN : int 4 NA 17 16 17 NA NA NA NA NA ... \$ Dobritsa.2003.EN : int NA NA NA NA NA NA NA NA NA NA ... \$ Stensmyr.2003.WT : int NA NA NA NA NA NA NA NA NA NA ... \$ Schmuker.2007.TR : int 4 NA NA 3 NA 3 8 NA NA NA ... \$ Pelz.2006.ALEC50 : num NA NA NA NA NA NA NA NA NA NA ... \$ Pelz.2006.AntEC50: num NA NA NA NA NA NA NA NA NA NA ... \$ Pelz.2005.ALnmr : num 0 NA NA NA NA NA NA NA NA NA ... \$ Pelz.2005.Antnmr : num 0 NA NA NA NA NA NA NA NA NA ... \$ Gabler.2013.AL : num 0 NA NA NA NA NA NA NA NA NA ... \$ Bruyne.2001.WT : num 4 NA NA NA NA NA NA NA NA NA ... \$ Bruyne.2010.WT : num 0 NA NA NA NA NA NA NA NA NA ... \$ Marshall.2010.WT : num 0 60.6 44.3 28 NA ... \$ Hallem.2004.EN : num 6.19 NA NA NA NA ... \$ Hallem.2004.WT : num 6.92 NA NA NA NA ...

<span id="page-26-0"></span>Or22b *Or22b*

#### **Description**

DoOR response data for responding unit Or22b. Please find detailed information on the respective sources of the data in door dataset info.

#### Format

'data.frame': 693 obs. of 6 variables: \$ Class : Factor w/ 17 levels "acid","acids",..: NA 13 5 5 5 5 5 5 5 5 ... \$ Name : Factor w/ 690 levels "11-cis vaccenyl acetate",..: 634 675 240 613 283 239 363 436 458 341 ... \$ InChIKey : Factor w/ 693 levels "ACCRBMDJCPPJDX-UHFFFAOYSA-N",..: 482 612 549 252 548 418 196 577 41 462 ... \$ CID : Factor w/ 687 levels "1001","10050",..: 686 680 139 15 220 189 483 610 564 468 ... \$ CAS : Factor w/ 677 levels "1001-45-2","10032-13-0",..: 676 591 212 100 379 586 231 114 62 200 ... \$ Dobritsa.2003.EN: int NA NA NA NA NA NA NA NA NA NA ...

Or22c *Or22c*

#### Description

DoOR response data for responding unit Or22c. Please find detailed information on the respective sources of the data in door\_dataset\_info.

#### Format

'data.frame': 693 obs. of 7 variables: \$ Class : Factor w/ 17 levels "acid","acids",..: NA 13 5 5 5 5 5 5 5 5 ... \$ Name : Factor w/ 690 levels "11-cis vaccenyl acetate",..: 634 675 240 613 283 239 363 436 458 341 ... \$ InChIKey : Factor w/ 693 levels "ACCRBMDJCPPJDX-UHFFFAOYSA-N",..: 482 612 549 252 548 418 196 577 41 462 ... \$ CID : Factor w/ 687 levels "1001","10050",..: 686 680 139 15 220 189 483 610 564 468 ... \$ CAS : Factor w/ 677 levels "1001-45-2","10032-13-0",..: 676 591 212 100 379 586 231 114 62 200 ... \$ Kreher.2008.EN : int 12 NA NA NA NA NA NA NA NA NA ... \$ Montague.2011.EN: int 9 72 NA NA NA NA NA NA NA NA ...

<span id="page-27-0"></span>Or23a *Or23a*

#### **Description**

DoOR response data for responding unit Or23a. Please find detailed information on the respective sources of the data in door dataset info.

#### Format

'data.frame': 693 obs. of 7 variables: \$ Class : Factor w/ 17 levels "acid","acids",..: NA 13 5 5 5 5 5 5 5 5 ... \$ Name : Factor w/ 690 levels "11-cis vaccenyl acetate",..: 634 675 240 613 283 239 363 436 458 341 ... \$ InChIKey : Factor w/ 693 levels "ACCRBMDJCPPJDX-UHFFFAOYSA-N",..: 482 612 549 252 548 418 196 577 41 462 ... \$ CID : Factor w/ 687 levels "1001","10050",..: 686 680 139 15 220 189 483 610 564 468 ... \$ CAS : Factor w/ 677 levels "1001-45-2","10032-13-0",..: 676 591 212 100 379 586 231 114 62 200 ... \$ Hallem.2006.EN: int 9 NA 7 7 2 NA NA NA NA NA ... \$ Hallem.2004.EN: num NA NA NA NA NA NA NA NA NA NA ...

Or24a *Or24a*

#### Description

DoOR response data for responding unit Or24a. Please find detailed information on the respective sources of the data in door\_dataset\_info.

#### Format

'data.frame': 693 obs. of 7 variables: \$ Class : Factor w/ 17 levels "acid","acids",..: NA 13 5 5 5 5 5 5 5 5 ... \$ Name : Factor w/ 690 levels "11-cis vaccenyl acetate",..: 634 675 240 613 283 239 363 436 458 341 ... \$ InChIKey : Factor w/ 693 levels "ACCRBMDJCPPJDX-UHFFFAOYSA-N",..: 482 612 549 252 548 418 196 577 41 462 ... \$ CID : Factor w/ 687 levels "1001","10050",..: 686 680 139 15 220 189 483 610 564 468 ... \$ CAS : Factor w/ 677 levels "1001-45-2","10032-13-0",..: 676 591 212 100 379 586 231 114 62 200 ... \$ Kreher.2008.EN : int 16 NA NA NA NA NA NA NA NA NA ... \$ Montague.2011.EN: int 6 29 NA NA NA NA NA NA NA NA ...

<span id="page-28-0"></span>Or2a *Or2a*

# Description

DoOR response data for responding unit Or2a. Please find detailed information on the respective sources of the data in door\_dataset\_info.

#### Format

'data.frame': 693 obs. of 9 variables: \$ Class : Factor w/ 17 levels "acid","acids",..: NA 13 5 5 5 5 5 5 5 5 ... \$ Name : Factor w/ 690 levels "11-cis vaccenyl acetate",..: 634 675 240 613 283 239 363 436 458 341 ... \$ InChIKey : Factor w/ 693 levels "ACCRBMDJCPPJDX-UHFFFAOYSA-N",..: 482 612 549 252 548 418 196 577 41 462 ... \$ CID : Factor w/ 687 levels "1001","10050",..: 686 680 139 15 220 189 483 610 564 468 ... \$ CAS : Factor w/ 677 levels "1001-45-2","10032-13-0",..: 676 591 212 100 379 586 231 114 62 200 ... \$ Hallem.2006.EN : int 8 NA 11 14 9 NA NA NA NA NA ... \$ Kreher.2008.EN : int 17 NA NA NA NA NA NA NA NA NA ... \$ Montague.2011.EN: int 8 7 NA NA NA NA NA NA NA NA ... \$ Hallem.2004.EN : num NA NA NA NA NA NA NA NA NA NA ...

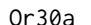

Or30a *Or30a*

#### Description

DoOR response data for responding unit Or30a. Please find detailed information on the respective sources of the data in door\_dataset\_info.

# Format

'data.frame': 693 obs. of 8 variables: \$ Class : Factor w/ 17 levels "acid","acids",..: NA 13 5 5 5 5 5 5 5 5 ... \$ Name : Factor w/ 690 levels "11-cis vaccenyl acetate",..: 634 675 240 613 283 239 363 436 458 341 ... \$ InChIKey : Factor w/ 693 levels "ACCRBMDJCPPJDX-UHFFFAOYSA-N",..: 482 612 549 252 548 418 196 577 41 462 ... \$ CID : Factor w/ 687 levels "1001","10050",..: 686 680 139 15 220 189 483 610 564 468 ... \$ CAS : Factor w/ 677 levels "1001-45-2","10032-13-0",..: 676 591 212 100 379 586 231 114 62 200 ... \$ Kreher.2005.EN : int 9 20 NA NA NA NA NA NA NA NA ... \$ Kreher.2008.EN : int 6 NA NA NA NA NA NA NA NA NA ... \$ Montague.2011.EN: int 5 3 NA NA NA NA NA NA NA NA ...

<span id="page-29-0"></span>Or33a *Or33a*

#### Description

DoOR response data for responding unit Or33a. Please find detailed information on the respective sources of the data in door\_dataset\_info.

#### Format

'data.frame': 693 obs. of 6 variables: \$ Class : Factor w/ 17 levels "acid","acids",..: NA 13 5 5 5 5 5 5 5 5 ... \$ Name : Factor w/ 690 levels "11-cis vaccenyl acetate",..: 634 675 240 613 283 239 363 436 458 341 ... \$ InChIKey : Factor w/ 693 levels "ACCRBMDJCPPJDX-UHFFFAOYSA-N",..: 482 612 549 252 548 418 196 577 41 462 ... \$ CID : Factor w/ 687 levels "1001","10050",..: 686 680 139 15 220 189 483 610 564 468 ... \$ CAS : Factor w/ 677 levels "1001-45-2","10032-13-0",..: 676 591 212 100 379 586 231 114 62 200 ... \$ Kreher.2008.EN: int 4 8 NA NA NA NA NA NA NA NA ...

Or33b *Or33b*

#### Description

DoOR response data for responding unit Or33b. Please find detailed information on the respective sources of the data in door\_dataset\_info.

# Format

'data.frame': 693 obs. of 9 variables: \$ Class : Factor w/ 17 levels "acid","acids",..: NA 13 5 5 5 5 5 5 5 5 ... \$ Name : Factor w/ 690 levels "11-cis vaccenyl acetate",..: 634 675 240 613 283 239 363 436 458 341 ... \$ InChIKey : Factor w/ 693 levels "ACCRBMDJCPPJDX-UHFFFAOYSA-N",..: 482 612 549 252 548 418 196 577 41 462 ... \$ CID : Factor w/ 687 levels "1001","10050",..: 686 680 139 15 220 189 483 610 564 468 ... \$ CAS : Factor w/ 677 levels "1001-45-2","10032-13-0",..: 676 591 212 100 379 586 231 114 62 200 ... \$ Hallem.2006.EN : int 25 NA 16 21 18 NA NA NA NA NA ... \$ Kreher.2008.EN : int 11 NA NA NA NA NA NA NA NA NA ... \$ Montague.2011.EN: int 16 9 NA NA NA NA NA NA NA NA ... \$ Hallem.2004.EN : num 0 NA NA NA NA NA NA NA NA NA ...

<span id="page-30-0"></span>Or33c *Or33c*

#### Description

DoOR response data for responding unit Or33c. Please find detailed information on the respective sources of the data in door\_dataset\_info.

#### Format

'data.frame': 693 obs. of 6 variables: \$ Class : Factor w/ 17 levels "acid","acids",..: NA 13 5 5 5 5 5 5 5 5 ... \$ Name : Factor w/ 690 levels "11-cis vaccenyl acetate",..: 634 675 240 613 283 239 363 436 458 341 ... \$ InChIKey : Factor w/ 693 levels "ACCRBMDJCPPJDX-UHFFFAOYSA-N",..: 482 612 549 252 548 418 196 577 41 462 ... \$ CID : Factor w/ 687 levels "1001","10050",..: 686 680 139 15 220 189 483 610 564 468 ... \$ CAS : Factor w/ 677 levels "1001-45-2","10032-13-0",..: 676 591 212 100 379 586 231 114 62 200 ... \$ Goldman.2005.EN: int 0 NA NA NA NA NA NA NA NA NA ...

Or35a *Or35a*

#### Description

DoOR response data for responding unit Or35a. Please find detailed information on the respective sources of the data in door\_dataset\_info.

# Format

'data.frame': 693 obs. of 9 variables: \$ Class : Factor w/ 17 levels "acid","acids",..: NA 13 5 5 5 5 5 5 5 5 ... \$ Name : Factor w/ 690 levels "11-cis vaccenyl acetate",..: 634 675 240 613 283 239 363 436 458 341 ... \$ InChIKey : Factor w/ 693 levels "ACCRBMDJCPPJDX-UHFFFAOYSA-N",..: 482 612 549 252 548 418 196 577 41 462 ... \$ CID : Factor w/ 687 levels "1001","10050",..: 686 680 139 15 220 189 483 610 564 468 ... \$ CAS : Factor w/ 677 levels "1001-45-2","10032-13-0",..: 676 591 212 100 379 586 231 114 62 200 ... \$ Hallem.2006.EN : int 17 NA 21 17 29 NA NA NA NA NA ... \$ Kreher.2008.EN : int 12 NA NA NA NA NA NA NA NA NA ... \$ Montague.2011.EN: int 4 41 NA NA NA NA NA NA NA NA ... \$ Hallem.2004.EN : num NA NA NA NA NA NA NA NA NA NA ...

<span id="page-31-0"></span>Or42a *Or42a*

#### **Description**

DoOR response data for responding unit Or42a. Please find detailed information on the respective sources of the data in door\_dataset\_info.

#### Format

'data.frame': 693 obs. of 11 variables: \$ Class : Factor w/ 17 levels "acid","acids",..: NA 13 5 5 5 5 5 5 5 5 ... \$ Name : Factor w/ 690 levels "11-cis vaccenyl acetate",..: 634 675 240 613 283 239 363 436 458 341 ... \$ InChIKey : Factor w/ 693 levels "ACCRBMDJCPPJDX-UHFFFAOYSA-N",..: 482 612 549 252 548 418 196 577 41 462 ... \$ CID : Factor w/ 687 levels "1001","10050",..: 686 680 139 15 220 189 483 610 564 468 ... \$ CAS : Factor w/ 677 levels "1001-45-2","10032-13-0",..: 676 591 212 100 379 586 231 114 62 200 ... \$ Kreher.2005.EN : int 16 46 NA NA NA NA NA NA NA NA ... \$ Kreher.2008.EN : int 13 NA NA NA NA NA NA NA NA NA ... \$ Bruyne.2010.WT : num 0 NA NA NA NA NA NA NA NA NA ... \$ Montague.2011.EN: int 11 20 NA NA NA NA NA NA NA NA ... \$ Marshall.2010.WT: num 0 7 1.5 8.67 NA ... \$ Bruyne.1999.WT : num 11 NA NA NA NA NA NA NA NA NA ...

Or42b *Or42b*

#### Description

DoOR response data for responding unit Or42b. Please find detailed information on the respective sources of the data in door\_dataset\_info.

#### Format

'data.frame': 693 obs. of 14 variables: \$ Class : Factor w/ 17 levels "acid","acids",..: NA 13 5 5 5 5 5 5 5 5 ... \$ Name : Factor w/ 690 levels "11-cis vaccenyl acetate",..: 634 675 240 613 283 239 363 436 458 341 ... \$ InChIKey : Factor w/ 693 levels "ACCRBMDJCPPJDX-UHFFFAOYSA-N",..: 482 612 549 252 548 418 196 577 41 462 ... \$ CID : Factor w/ 687 levels "1001","10050",..: 686 680 139 15 220 189 483 610 564 468 ... \$ CAS : Factor w/ 677 levels "1001-45-2","10032-13-0",..: 676 591 212 100 379 586 231 114 62 200 ... \$ Bruyne.2001.RR : int NA NA NA 79 NA 0 0 NA NA NA ... \$ Dobritsa.2003.EN : int NA NA NA NA NA NA NA NA NA NA ... \$ Kreher.2008.EN : int 7 NA NA NA NA NA NA NA NA NA ... \$ Gabler.2013.AL : num 0 NA NA NA NA NA NA NA NA NA ... \$ Bruyne.2001.WT : num 9 NA NA NA NA NA NA NA NA NA ... \$ Bruyne.2010.WT : num 0 NA NA NA NA NA NA NA NA NA ... \$ Montague.2011.EN : int 2 0 NA NA NA NA NA NA NA NA ... \$ Marshall.2010.WT : num 0 40 13.1 40 NA ... \$ Muench.2016.AntGC1: num 0 NA NA NA NA NA NA NA NA NA ...

<span id="page-32-0"></span>Or43a *Or43a*

# Description

DoOR response data for responding unit Or43a. Please find detailed information on the respective sources of the data in door\_dataset\_info.

#### Format

'data.frame': 693 obs. of 7 variables: \$ Class : Factor w/ 17 levels "acid","acids",..: NA 13 5 5 5 5 5 5 5 5 ... \$ Name : Factor w/ 690 levels "11-cis vaccenyl acetate",..: 634 675 240 613 283 239 363 436 458 341 ... \$ InChIKey : Factor w/ 693 levels "ACCRBMDJCPPJDX-UHFFFAOYSA-N",..: 482 612 549 252 548 418 196 577 41 462 ... \$ CID : Factor w/ 687 levels "1001","10050",..: 686 680 139 15 220 189 483 610 564 468 ... \$ CAS : Factor w/ 677 levels "1001-45-2","10032-13-0",..: 676 591 212 100 379 586 231 114 62 200 ... \$ Hallem.2006.EN: int 21 NA 20 4 11 NA NA NA NA NA ... \$ Hallem.2004.EN: num NA NA NA NA NA NA NA NA NA NA ...

Or43b *Or43b*

#### Description

DoOR response data for responding unit Or43b. Please find detailed information on the respective sources of the data in door\_dataset\_info.

# Format

'data.frame': 693 obs. of 10 variables: \$ Class : Factor w/ 17 levels "acid","acids",..: NA 13 5 5 5 5 5 5 5 5 ... \$ Name : Factor w/ 690 levels "11-cis vaccenyl acetate",..: 634 675 240 613 283 239 363 436 458 341 ... \$ InChIKey : Factor w/ 693 levels "ACCRBMDJCPPJDX-UHFFFAOYSA-N",..: 482 612 549 252 548 418 196 577 41 462 ... \$ CID : Factor w/ 687 levels "1001","10050",..: 686 680 139 15 220 189 483 610 564 468 ... \$ CAS : Factor w/ 677 levels "1001-45-2","10032-13-0",..: 676 591 212 100 379 586 231 114 62 200 ... \$ Hallem.2006.EN : int 2 NA 5 3 14 NA NA NA NA NA ... \$ Bruyne.2010.WT : num 0 NA NA NA NA NA NA NA NA NA ... \$ Marshall.2010.WT: num 0 20.7 5.5 18.4 NA ... \$ Hallem.2004.EN : num NA NA NA NA NA NA NA NA NA NA ... \$ Hallem.2004.WT : num NA NA NA NA NA NA NA NA NA NA ...

<span id="page-33-0"></span>Or45a *Or45a*

#### Description

DoOR response data for responding unit Or45a. Please find detailed information on the respective sources of the data in door\_dataset\_info.

#### Format

'data.frame': 693 obs. of 8 variables: \$ Class : Factor w/ 17 levels "acid","acids",..: NA 13 5 5 5 5 5 5 5 5 ... \$ Name : Factor w/ 690 levels "11-cis vaccenyl acetate",..: 634 675 240 613 283 239 363 436 458 341 ... \$ InChIKey : Factor w/ 693 levels "ACCRBMDJCPPJDX-UHFFFAOYSA-N",..: 482 612 549 252 548 418 196 577 41 462 ... \$ CID : Factor w/ 687 levels "1001","10050",..: 686 680 139 15 220 189 483 610 564 468 ... \$ CAS : Factor w/ 677 levels "1001-45-2","10032-13-0",..: 676 591 212 100 379 586 231 114 62 200 ... \$ Kreher.2005.EN : int 18 88 NA NA NA NA NA NA NA NA ... \$ Kreher.2008.EN : int 13 NA NA NA NA NA NA NA NA NA ... \$ Montague.2011.EN: int 8 77 NA NA NA NA NA NA NA NA ...

Or45b *Or45b*

#### **Description**

DoOR response data for responding unit Or45b. Please find detailed information on the respective sources of the data in door\_dataset\_info.

#### Format

'data.frame': 693 obs. of 8 variables: \$ Class : Factor w/ 17 levels "acid","acids",..: NA 13 5 5 5 5 5 5 5 5 ... \$ Name : Factor w/ 690 levels "11-cis vaccenyl acetate",..: 634 675 240 613 283 239 363 436 458 341 ... \$ InChIKey : Factor w/ 693 levels "ACCRBMDJCPPJDX-UHFFFAOYSA-N",..: 482 612 549 252 548 418 196 577 41 462 ... \$ CID : Factor w/ 687 levels "1001","10050",..: 686 680 139 15 220 189 483 610 564 468 ... \$ CAS : Factor w/ 677 levels "1001-45-2","10032-13-0",..: 676 591 212 100 379 586 231 114 62 200 ... \$ Kreher.2005.EN : int 12 11 NA NA NA NA NA NA NA NA ... \$ Kreher.2008.EN : int 8 NA NA NA NA NA NA NA NA NA ... \$ Montague.2011.EN: int 1 26 NA NA NA NA NA NA NA NA ...

<span id="page-34-0"></span>Or46a *Or46a*

# Description

DoOR response data for responding unit Or46a. Please find detailed information on the respective sources of the data in door\_dataset\_info.

#### Format

'data.frame': 693 obs. of 8 variables: \$ Class : Factor w/ 17 levels "acid","acids",..: NA 13 5 5 5 5 5 5 5 5 ... \$ Name : Factor w/ 690 levels "11-cis vaccenyl acetate",..: 634 675 240 613 283 239 363 436 458 341 ... \$ InChIKey : Factor w/ 693 levels "ACCRBMDJCPPJDX-UHFFFAOYSA-N",..: 482 612 549 252 548 418 196 577 41 462 ... \$ CID : Factor w/ 687 levels "1001","10050",..: 686 680 139 15 220 189 483 610 564 468 ... \$ CAS : Factor w/ 677 levels "1001-45-2","10032-13-0",..: 676 591 212 100 379 586 231 114 62 200 ... \$ Goldman.2005.WT : int 0 NA NA NA NA NA NA NA NA NA ... \$ Marshall.2010.WT: num 0 40.7 18.3 7 NA ... \$ Bruyne.1999.WT : num 32 NA NA NA NA NA NA NA NA NA ...

Or47a *Or47a*

#### **Description**

DoOR response data for responding unit Or47a. Please find detailed information on the respective sources of the data in door dataset info.

#### Format

'data.frame': 693 obs. of 11 variables: \$ Class : Factor w/ 17 levels "acid","acids",..: NA 13 5 5 5 5 5 5 5 5 ... \$ Name : Factor w/ 690 levels "11-cis vaccenyl acetate",..: 634 675 240 613 283 239 363 436 458 341 ... \$ InChIKey : Factor w/ 693 levels "ACCRBMDJCPPJDX-UHFFFAOYSA-N",..: 482 612 549 252 548 418 196 577 41 462 ... \$ CID : Factor w/ 687 levels "1001","10050",..: 686 680 139 15 220 189 483 610 564 468 ... \$ CAS : Factor w/ 677 levels "1001-45-2","10032-13-0",..: 676 591 212 100 379 586 231 114 62 200 ... \$ Hallem.2006.EN : int 1 NA 17 -8 -7 NA NA NA NA NA ... \$ Kreher.2008.EN : int 1 NA NA NA NA NA NA NA NA NA ... \$ Dobritsa.2003.EN: int NA NA NA NA NA NA NA NA NA NA ... \$ Gabler.2013.AL : num 0 NA NA NA NA NA NA NA NA NA ... \$ Montague.2011.EN: int 5 18 NA NA NA NA NA NA NA NA ... \$ Hallem.2004.EN : num NA NA NA NA NA NA NA NA NA MA ...

<span id="page-35-0"></span>Or47b *Or47b*

# Description

DoOR response data for responding unit Or47b. Please find detailed information on the respective sources of the data in door\_dataset\_info.

#### Format

'data.frame': 693 obs. of 11 variables: \$ Class : Factor w/ 17 levels "acid","acids",..: NA 13 5 5 5 5 5 5 5 5 ... \$ Name : Factor w/ 690 levels "11-cis vaccenyl acetate",..: 634 675 240 613 283 239 363 436 458 341 ... \$ InChIKey : Factor w/ 693 levels "ACCRBMDJCPPJDX-UHFFFAOYSA-N",..: 482 612 549 252 548 418 196 577 41 462 ... \$ CID : Factor w/ 687 levels "1001","10050",..: 686 680 139 15 220 189 483 610 564 468 ... \$ CAS : Factor w/ 677 levels "1001-45-2","10032- 13-0",..: 676 591 212 100 379 586 231 114 62 200 ... \$ Hallem.2006.EN : int 47 NA 39 22 31 NA NA NA NA NA ... \$ Pelz.2005.Or47bnmr: num 0 NA NA NA NA NA NA NA NA NA ... \$ Dweck.2015b.WT : num 0 NA NA NA NA NA NA NA NA NA ... \$ Hallem.2004.EN : num 73.1 NA NA NA NA ... \$ Hallem.2004.WT : num 61.1 NA NA NA NA ... \$ Muench.2016.AntGC1: num 0 NA NA NA NA NA NA NA NA NA ...

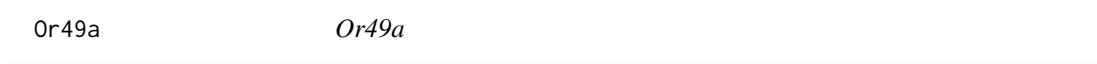

#### Description

DoOR response data for responding unit Or49a. Please find detailed information on the respective sources of the data in door\_dataset\_info.

#### Format

'data.frame': 693 obs. of 8 variables: \$ Class : Factor w/ 17 levels "acid","acids",..: NA 13 5 5 5 5 5 5 5 5 ... \$ Name : Factor w/ 690 levels "11-cis vaccenyl acetate",..: 634 675 240 613 283 239 363 436 458 341 ... \$ InChIKey : Factor w/ 693 levels "ACCRBMDJCPPJDX-UHFFFAOYSA-N",..: 482 612 549 252 548 418 196 577 41 462 ... \$ CID : Factor w/ 687 levels "1001","10050",..: 686 680 139 15 220 189 483 610 564 468 ... \$ CAS : Factor w/ 677 levels "1001-45-2","10032-13-0",..: 676 591 212 100 379 586 231 114 62 200 ... \$ Kreher.2005.EN : int 12 15 NA NA NA NA NA NA NA NA ... \$ Kreher.2008.EN : int 6 NA NA NA NA NA NA NA NA NA ... \$ Montague.2011.EN: int 1 3 NA NA NA NA NA NA NA NA ...

<span id="page-36-0"></span>Or49b *Or49b*

# Description

DoOR response data for responding unit Or49b. Please find detailed information on the respective sources of the data in door\_dataset\_info.

#### Format

'data.frame': 693 obs. of 11 variables: \$ Class : Factor w/ 17 levels "acid","acids",..: NA 13 5 5 5 5 5 5 5 5 ... \$ Name : Factor w/ 690 levels "11-cis vaccenyl acetate",..: 634 675 240 613 283 239 363 436 458 341 ... \$ InChIKey : Factor w/ 693 levels "ACCRBMDJCPPJDX-UHFFFAOYSA-N",..: 482 612 549 252 548 418 196 577 41 462 ... \$ CID : Factor w/ 687 levels "1001","10050",..: 686 680 139 15 220 189 483 610 564 468 ... \$ CAS : Factor w/ 677 levels "1001-45-2","10032-13-0",..: 676 591 212 100 379 586 231 114 62 200 ... \$ Hallem.2006.EN : int 8 NA 12 1 6 NA NA NA NA NA ... \$ Bruyne.2001.RR : int NA NA NA 0 NA 0 0 NA NA NA ... \$ Bruyne.2001.WT : num 6 NA NA NA NA NA NA NA NA NA ... \$ Marshall.2010.WT: num 0 20.7 3.5 10.3 NA ... \$ Hallem.2004.EN : num NA NA NA NA NA NA NA NA NA NA ... \$ Hallem.2004.WT : num NA NA NA NA NA NA NA NA NA NA ...

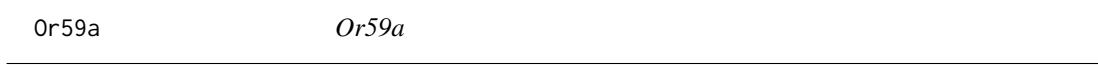

# Description

DoOR response data for responding unit Or59a. Please find detailed information on the respective sources of the data in door\_dataset\_info.

#### Format

'data.frame': 693 obs. of 8 variables: \$ Class : Factor w/ 17 levels "acid","acids",..: NA 13 5 5 5 5 5 5 5 5 ... \$ Name : Factor w/ 690 levels "11-cis vaccenyl acetate",..: 634 675 240 613 283 239 363 436 458 341 ... \$ InChIKey : Factor w/ 693 levels "ACCRBMDJCPPJDX-UHFFFAOYSA-N",..: 482 612 549 252 548 418 196 577 41 462 ... \$ CID : Factor w/ 687 levels "1001","10050",..: 686 680 139 15 220 189 483 610 564 468 ... \$ CAS : Factor w/ 677 levels "1001-45-2","10032-13-0",..: 676 591 212 100 379 586 231 114 62 200 ... \$ Kreher.2005.EN : int 13 NA NA NA NA NA NA NA NA NA ... \$ Kreher.2008.EN : int 9 NA NA NA NA NA NA NA NA NA ... \$ Montague.2011.EN: int 10 8 NA NA NA NA NA NA NA NA ...

<span id="page-37-0"></span>Or59b *Or59b*

#### Description

DoOR response data for responding unit Or59b. Please find detailed information on the respective sources of the data in door dataset info.

#### Format

'data.frame': 693 obs. of 15 variables: \$ Class : Factor w/ 17 levels "acid","acids",..: NA 13 5 5 5 5 5 5 5 5 ... \$ Name : Factor w/ 690 levels "11-cis vaccenyl acetate",..: 634 675 240 613 283 239 363 436 458 341 ... \$ InChIKey : Factor w/ 693 levels "ACCRBMDJCPPJDX-UHFFFAOYSA-N",..: 482 612 549 252 548 418 196 577 41 462 ... \$ CID : Factor w/ 687 levels "1001","10050",..: 686 680 139 15 220 189 483 610 564 468 ... \$ CAS : Factor w/ 677 levels "1001-45-2","10032-13-0",..: 676 591 212 100 379 586 231 114 62 200 ... \$ Hallem.2006.EN : int 2 NA 7 4 9 NA NA NA NA NA ... \$ Dobritsa.2003.EN: int NA NA NA NA NA NA NA NA NA NA ... \$ Stensmyr.2003.WT: int NA NA NA NA NA NA NA NA NA NA ... \$ Schmuker.2007.TR: int 5 NA NA -6 NA -5 -4 NA NA NA ... \$ Gabler.2013.AL : num 0 NA NA NA NA NA NA NA NA NA ... \$ Bruyne.2001.WT : num 5 NA NA NA NA NA NA NA NA NA ... \$ Bruyne.2010.WT : num 0 NA NA NA NA NA NA NA NA NA ... \$ Marshall.2010.WT: num 0 12.57 5.21 17.67 NA ... \$ Hallem.2004.EN : num 7.01 NA NA NA NA ... \$ Hallem.2004.WT : num 11.1 NA NA NA NA ...

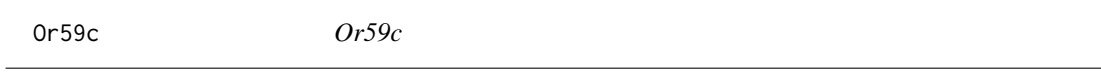

#### Description

DoOR response data for responding unit Or59c. Please find detailed information on the respective sources of the data in door\_dataset\_info.

# Format

'data.frame': 693 obs. of 9 variables: \$ Class : Factor w/ 17 levels "acid","acids",..: NA 13 5 5 5 5 5 5 5 5 ... \$ Name : Factor w/ 690 levels "11-cis vaccenyl acetate",..: 634 675 240 613 283 239 363 436 458 341 ... \$ InChIKey : Factor w/ 693 levels "ACCRBMDJCPPJDX-UHFFFAOYSA-N",..: 482 612 549 252 548 418 196 577 41 462 ... \$ CID : Factor w/ 687 levels "1001","10050",..: 686 680 139 15 220 189 483 610 564 468 ... \$ CAS : Factor w/ 677 levels "1001-45-2","10032-13- 0",..: 676 591 212 100 379 586 231 114 62 200 ... \$ Goldman.2005.WT : int 0 NA NA NA NA NA NA NA NA NA ... \$ Bruyne.2010.WT : num 0 NA NA NA NA NA NA NA NA NA ... \$ Marshall.2010.WT: num 0 2.67 2.33 7.33 NA ... \$ Bruyne.1999.WT : num 6 NA NA NA NA NA NA NA NA ...

<span id="page-38-0"></span>Or65a *Or65a*

# Description

DoOR response data for responding unit Or65a. Please find detailed information on the respective sources of the data in door\_dataset\_info.

#### Format

'data.frame': 693 obs. of 9 variables: \$ Class : Factor w/ 17 levels "acid","acids",..: NA 13 5 5 5 5 5 5 5 5 ... \$ Name : Factor w/ 690 levels "11-cis vaccenyl acetate",..: 634 675 240 613 283 239 363 436 458 341 ... \$ InChIKey : Factor w/ 693 levels "ACCRBMDJCPPJDX-UHFFFAOYSA-N",..: 482 612 549 252 548 418 196 577 41 462 ... \$ CID : Factor w/ 687 levels "1001","10050",..: 686 680 139 15 220 189 483 610 564 468 ... \$ CAS : Factor w/ 677 levels "1001-45-2","10032-13-0",..: 676 591 212 100 379 586 231 114 62 200 ... \$ Hallem.2006.EN : int 18 NA 21 16 17 NA NA NA NA NA ... \$ Dweck.2015b.WT : num 0 NA NA NA NA NA NA NA NA NA ... \$ van.der.Goes.van.Naters.2007.EN: num NA NA NA NA NA NA NA NA NA NA ... \$ Hallem.2004.EN : num NA NA NA NA NA NA NA NA NA NA ...

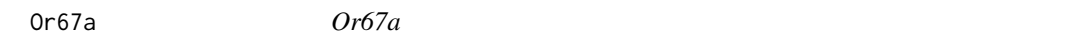

## Description

DoOR response data for responding unit Or67a. Please find detailed information on the respective sources of the data in door\_dataset\_info.

# Format

'data.frame': 693 obs. of 8 variables: \$ Class : Factor w/ 17 levels "acid","acids",..: NA 13 5 5 5 5 5 5 5 5 ... \$ Name : Factor w/ 690 levels "11-cis vaccenyl acetate",..: 634 675 240 613 283 239 363 436 458 341 ... \$ InChIKey : Factor w/ 693 levels "ACCRBMDJCPPJDX-UHFFFAOYSA-N",..: 482 612 549 252 548 418 196 577 41 462 ... \$ CID : Factor w/ 687 levels "1001","10050",..: 686 680 139 15 220 189 483 610 564 468 ... \$ CAS : Factor w/ 677 levels "1001-45-2","10032-13-0",..: 676 591 212 100 379 586 231 114 62 200 ... \$ Hallem.2006.EN: int 11 NA 27 7 3 NA NA NA NA NA ... \$ Gabler.2013.AL: num 0 NA NA NA NA NA NA NA NA NA ... \$ Hallem.2004.EN: num NA NA NA NA NA NA NA NA NA NA ...

<span id="page-39-0"></span>Or67b *Or67b*

# **Description**

DoOR response data for responding unit Or67b. Please find detailed information on the respective sources of the data in door\_dataset\_info.

#### Format

'data.frame': 693 obs. of 9 variables: \$ Class : Factor w/ 17 levels "acid","acids",..: NA 13 5 5 5 5 5 5 5 5 ... \$ Name : Factor w/ 690 levels "11-cis vaccenyl acetate",..: 634 675 240 613 283 239 363 436 458 341 ... \$ InChIKey : Factor w/ 693 levels "ACCRBMDJCPPJDX-UHFFFAOYSA-N",..: 482 612 549 252 548 418 196 577 41 462 ... \$ CID : Factor w/ 687 levels "1001","10050",..: 686 680 139 15 220 189 483 610 564 468 ... \$ CAS : Factor w/ 677 levels "1001-45-2","10032-13-0",..: 676 591 212 100 379 586 231 114 62 200 ... \$ Kreher.2005.EN : int 17 24 NA NA NA NA NA NA NA NA ... \$ Kreher.2008.EN : int 12 NA NA NA NA NA NA NA NA NA ... \$ Galizia.2009.nmr: num 0 NA NA NA NA NA NA NA NA NA ... \$ Montague.2011.EN: int 3 10 NA NA NA NA NA NA NA NA ...

Or67c *Or67c*

#### **Description**

DoOR response data for responding unit Or67c. Please find detailed information on the respective sources of the data in door dataset info.

# Format

'data.frame': 693 obs. of 10 variables: \$ Class : Factor w/ 17 levels "acid","acids",..: NA 13 5 5 5 5 5 5 5 5 ... \$ Name : Factor w/ 690 levels "11-cis vaccenyl acetate",..: 634 675 240 613 283 239 363 436 458 341 ... \$ InChIKey : Factor w/ 693 levels "ACCRBMDJCPPJDX-UHFFFAOYSA-N",..: 482 612 549 252 548 418 196 577 41 462 ... \$ CID : Factor w/ 687 levels "1001","10050",..: 686 680 139 15 220 189 483 610 564 468 ... \$ CAS : Factor w/ 677 levels "1001-45-2","10032-13-0",..: 676 591 212 100 379 586 231 114 62 200 ... \$ Hallem.2006.EN : int 6 NA 16 12 20 NA NA NA NA NA ... \$ Bruyne.2001.RR : int NA NA NA 0 NA 0 0 NA NA NA ... \$ Bruyne.2001.WT : num 3 NA NA NA NA NA NA NA NA NA ... \$ Marshall.2010.WT: num 0 0.667 0.333 1.6 NA NA NA NA NA NA ... \$ Hallem.2004.EN : num NA NA NA NA NA NA NA NA NA NA ...

<span id="page-40-0"></span>Or67d *Or67d*

#### Description

DoOR response data for responding unit Or67d. Please find detailed information on the respective sources of the data in door\_dataset\_info.

# Format

'data.frame': 693 obs. of 7 variables: \$ Class : Factor w/ 17 levels "acid","acids",..: NA 13 5 5 5 5 5 5 5 5 ... \$ Name : Factor w/ 690 levels "11-cis vaccenyl acetate",..: 634 675 240 613 283 239 363 436 458 341 ... \$ InChIKey : Factor w/ 693 levels "ACCRBMDJCPPJDX-UHFFFAOYSA-N",..: 482 612 549 252 548 418 196 577 41 462 ... \$ CID : Factor w/ 687 levels "1001","10050",..: 686 680 139 15 220 189 483 610 564 468 ... \$ CAS : Factor w/ 677 levels "1001-45-2","10032-13-0",..: 676 591 212 100 379 586 231 114 62 200 ... \$ Dweck.2015b.WT : num 0 NA NA NA NA NA NA NA NA NA ... \$ van.der.Goes.van.Naters.2007.EN: num 12 NA NA NA NA NA NA NA NA NA ...

Or69a *Or69a*

#### Description

DoOR response data for responding unit Or69a. Please find detailed information on the respective sources of the data in door dataset info.

#### Format

'data.frame': 693 obs. of 6 variables: \$ Class : Factor w/ 17 levels "acid","acids",..: NA 13 5 5 5 5 5 5 5 5 ... \$ Name : Factor w/ 690 levels "11-cis vaccenyl acetate",..: 634 675 240 613 283 239 363 436 458 341 ... \$ InChIKey : Factor w/ 693 levels "ACCRBMDJCPPJDX-UHFFFAOYSA-N",..: 482 612 549 252 548 418 196 577 41 462 ... \$ CID : Factor w/ 687 levels "1001","10050",..: 686 680 139 15 220 189 483 610 564 468 ... \$ CAS : Factor w/ 677 levels "1001-45-2","10032-13-0",..: 676 591 212 100 379 586 231 114 62 200 ... \$ Muench.2016.AntGC1: num 0 NA NA NA NA NA NA NA NA ...

<span id="page-41-0"></span>Or71a *Or71a*

#### Description

DoOR response data for responding unit Or71a. Please find detailed information on the respective sources of the data in door\_dataset\_info.

#### Format

'data.frame': 693 obs. of 9 variables: \$ Class : Factor w/ 17 levels "acid","acids",..: NA 13 5 5 5 5 5 5 5 5 ... \$ Name : Factor w/ 690 levels "11-cis vaccenyl acetate",..: 634 675 240 613 283 239 363 436 458 341 ... \$ InChIKey : Factor w/ 693 levels "ACCRBMDJCPPJDX-UHFFFAOYSA-N",..: 482 612 549 252 548 418 196 577 41 462 ... \$ CID : Factor w/ 687 levels "1001","10050",..: 686 680 139 15 220 189 483 610 564 468 ... \$ CAS : Factor w/ 677 levels "1001-45-2","10032-13- 0",..: 676 591 212 100 379 586 231 114 62 200 ... \$ Goldman.2005.WT : int 0 NA NA NA NA NA NA NA NA NA ... \$ Dweck.2015.WT : num 0 NA NA NA NA NA NA NA NA NA ... \$ Marshall.2010.WT: num 0 -0.667 -0.5 4 NA NA NA NA NA NA ... \$ Bruyne.1999.WT : num 6 NA NA NA NA NA NA NA NA NA ...

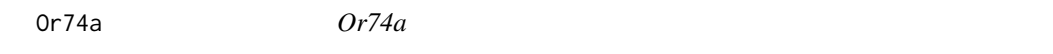

## Description

DoOR response data for responding unit Or74a. Please find detailed information on the respective sources of the data in door\_dataset\_info.

# Format

'data.frame': 693 obs. of 8 variables: \$ Class : Factor w/ 17 levels "acid","acids",..: NA 13 5 5 5 5 5 5 5 5 ... \$ Name : Factor w/ 690 levels "11-cis vaccenyl acetate",..: 634 675 240 613 283 239 363 436 458 341 ... \$ InChIKey : Factor w/ 693 levels "ACCRBMDJCPPJDX-UHFFFAOYSA-N",..: 482 612 549 252 548 418 196 577 41 462 ... \$ CID : Factor w/ 687 levels "1001","10050",..: 686 680 139 15 220 189 483 610 564 468 ... \$ CAS : Factor w/ 677 levels "1001-45-2","10032-13-0",..: 676 591 212 100 379 586 231 114 62 200 ... \$ Kreher.2005.EN : int 21 87 NA NA NA NA NA NA NA NA ... \$ Kreher.2008.EN : int 16 NA NA NA NA NA NA NA NA NA ... \$ Montague.2011.EN: int 4 32 NA NA NA NA NA NA NA NA ...

<span id="page-42-0"></span>Or7a *Or7a*

#### Description

DoOR response data for responding unit Or7a. Please find detailed information on the respective sources of the data in door\_dataset\_info.

#### Format

'data.frame': 693 obs. of 16 variables: \$ Class : Factor w/ 17 levels "acid","acids",..: NA 13 5 5 5 5 5 5 5 5 ... \$ Name : Factor w/ 690 levels "11-cis vaccenyl acetate",..: 634 675 240 613 283 239 363 436 458 341 ... \$ InChIKey : Factor w/ 693 levels "ACCRBMDJCPPJDX-UHFFFAOYSA-N",..: 482 612 549 252 548 418 196 577 41 462 ... \$ CID : Factor w/ 687 levels "1001","10050",..: 686 680 139 15 220 189 483 610 564 468 ... \$ CAS : Factor w/ 677 levels "1001-45-2","10032-13-0",..: 676 591 212 100 379 586 231 114 62 200 ... \$ Hallem.2006.EN : int 17 NA -4 -19 -24 NA NA NA NA NA ... \$ Bruyne.2001.RR : int NA NA NA 0 NA 0 0 NA NA NA ... \$ Kreher.2008.EN : int 12 NA NA NA NA NA NA NA NA NA ... \$ Stensmyr.2012.WT: num 0 NA NA 0.8 -5.6 5.6 NA NA NA NA ... \$ Gabler.2013.AL : num 0 NA NA NA NA NA NA NA NA NA ... \$ Bruyne.2001.WT : num 14 NA NA NA NA NA NA NA NA NA ... \$ Bruyne.2010.WT : num 0 NA NA NA NA NA NA NA NA NA ... \$ Montague.2011.EN: int 13 42 NA NA NA NA NA NA NA NA ... \$ Marshall.2010.WT: num 0 27.4 27.6 -2 NA ... \$ Hallem.2004.EN : num 15.6 NA NA NA NA ... \$ Hallem.2004.WT : num 19.9 NA NA NA NA ...

Or82a *Or82a*

#### Description

DoOR response data for responding unit Or82a. Please find detailed information on the respective sources of the data in door dataset info.

#### Format

'data.frame': 693 obs. of 14 variables: \$ Class : Factor w/ 17 levels "acid","acids",..: NA 13 5 5 5 5 5 5 5 5 ... \$ Name : Factor w/ 690 levels "11-cis vaccenyl acetate",..: 634 675 240 613 283 239 363 436 458 341 ... \$ InChIKey : Factor w/ 693 levels "ACCRBMDJCPPJDX-UHFFFAOYSA-N",..: 482 612 549 252 548 418 196 577 41 462 ... \$ CID : Factor w/ 687 levels "1001","10050",..: 686 680 139 15 220 189 483 610 564 468 ... \$ CAS : Factor w/ 677 levels "1001-45-2","10032-13-0",..: 676 591 212 100 379 586 231 114 62 200 ... \$ Hallem.2006.EN : int 16 NA 18 12 14 NA NA NA NA NA ... \$ Bruyne.2001.RR : int NA NA NA 0 NA 0 0 NA NA NA ... \$ Kreher.2008.EN : int 16 NA NA NA NA NA NA NA NA NA ... \$ Gabler.2013.AL : num 0 NA NA NA NA NA NA NA NA NA ... \$ Bruyne.2001.WT : num 9 NA NA NA NA NA NA NA NA NA ... \$ Montague.2011.EN: int 8 21 NA NA NA NA NA NA NA NA ... \$ Marshall.2010.WT: num 0 12.29 3.07 16.67 NA ... \$ Hallem.2004.EN : num NA NA NA NA NA NA NA NA NA NA ... \$ Hallem.2004.WT : num NA NA NA NA NA NA NA NA NA NA ...

<span id="page-43-0"></span>Or83c *Or83c*

#### Description

DoOR response data for responding unit Or83c. Please find detailed information on the respective sources of the data in door dataset info.

# Format

'data.frame': 693 obs. of 6 variables: \$ Class : Factor w/ 17 levels "acid","acids",..: NA 13 5 5 5 5 5 5 5 5 ... \$ Name : Factor w/ 690 levels "11-cis vaccenyl acetate",..: 634 675 240 613 283 239 363 436 458 341 ... \$ InChIKey : Factor w/ 693 levels "ACCRBMDJCPPJDX-UHFFFAOYSA-N",..: 482 612 549 252 548 418 196 577 41 462 ... \$ CID : Factor w/ 687 levels "1001","10050",..: 686 680 139 15 220 189 483 610 564 468 ... \$ CAS : Factor w/ 677 levels "1001-45-2","10032-13-0",..: 676 591 212 100 379 586 231 114 62 200 ... \$ Ronderos.2014.WT: int 0 NA NA NA NA 20 -17 NA NA NA ...

Or85a *Or85a*

#### Description

DoOR response data for responding unit Or85a. Please find detailed information on the respective sources of the data in door\_dataset\_info.

#### Format

'data.frame': 693 obs. of 7 variables: \$ Class : Factor w/ 17 levels "acid","acids",..: NA 13 5 5 5 5 5 5 5 5 ... \$ Name : Factor w/ 690 levels "11-cis vaccenyl acetate",..: 634 675 240 613 283 239 363 436 458 341 ... \$ InChIKey : Factor w/ 693 levels "ACCRBMDJCPPJDX-UHFFFAOYSA-N",..: 482 612 549 252 548 418 196 577 41 462 ... \$ CID : Factor w/ 687 levels "1001","10050",..: 686 680 139 15 220 189 483 610 564 468 ... \$ CAS : Factor w/ 677 levels "1001-45-2","10032-13-0",..: 676 591 212 100 379 586 231 114 62 200 ... \$ Hallem.2006.EN: int 14 NA 8 1 3 NA NA NA NA NA ... \$ Hallem.2004.EN: num NA NA NA NA NA NA NA NA NA NA ...

<span id="page-44-0"></span>Or85b *Or85b*

#### Description

DoOR response data for responding unit Or85b. Please find detailed information on the respective sources of the data in door dataset info.

# Format

'data.frame': 693 obs. of 13 variables: \$ Class : Factor w/ 17 levels "acid","acids",..: NA 13 5 5 5 5 5 5 5 5 ... \$ Name : Factor w/ 690 levels "11-cis vaccenyl acetate",..: 634 675 240 613 283 239 363 436 458 341 ... \$ InChIKey : Factor w/ 693 levels "ACCRBMDJCPPJDX-UHFFFAOYSA-N",..: 482 612 549 252 548 418 196 577 41 462 ... \$ CID : Factor w/ 687 levels "1001","10050",..: 686 680 139 15 220 189 483 610 564 468 ... \$ CAS : Factor w/ 677 levels "1001-45-2","10032-13-0",..: 676 591 212 100 379 586 231 114 62 200 ... \$ Hallem.2006.EN : int 13 NA 28 37 42 NA NA NA NA NA ... \$ Dobritsa.2003.EN: int NA NA NA NA NA NA NA NA NA NA ... \$ Marshall.2010.WT: num 0 25.1 NA 13.5 NA ... \$ Stensmyr.2003.WT: int NA NA NA NA NA NA NA NA NA NA ... \$ Schmuker.2007.TR: int 8 NA NA 27 NA 25 17 NA NA NA ... \$ Bruyne.2001.WT : num 8 NA NA NA NA NA NA NA NA NA ... \$ Hallem.2004.EN : num NA NA NA 79.5 NA NA NA NA NA NA ... \$ Hallem.2004.WT : num NA NA NA 44.2 NA ...

Or85c *Or85c*

#### Description

DoOR response data for responding unit Or85c. Please find detailed information on the respective sources of the data in door dataset info.

# Format

'data.frame': 693 obs. of 8 variables: \$ Class : Factor w/ 17 levels "acid","acids",..: NA 13 5 5 5 5 5 5 5 5 ... \$ Name : Factor w/ 690 levels "11-cis vaccenyl acetate",..: 634 675 240 613 283 239 363 436 458 341 ... \$ InChIKey : Factor w/ 693 levels "ACCRBMDJCPPJDX-UHFFFAOYSA-N",..: 482 612 549 252 548 418 196 577 41 462 ... \$ CID : Factor w/ 687 levels "1001","10050",..: 686 680 139 15 220 189 483 610 564 468 ... \$ CAS : Factor w/ 677 levels "1001-45-2","10032-13-0",..: 676 591 212 100 379 586 231 114 62 200 ... \$ Kreher.2005.EN : int 16 51 NA NA NA NA NA NA NA NA ... \$ Kreher.2008.EN : int 9 NA NA NA NA NA NA NA NA NA ... \$ Montague.2011.EN: int 5 47 NA NA NA NA NA NA NA NA ...

<span id="page-45-0"></span>Or85d *Or85d*

#### Description

DoOR response data for responding unit Or85d. Please find detailed information on the respective sources of the data in door\_dataset\_info.

# Format

'data.frame': 693 obs. of 8 variables: \$ Class : Factor w/ 17 levels "acid","acids",..: NA 13 5 5 5 5 5 5 5 5 ... \$ Name : Factor w/ 690 levels "11-cis vaccenyl acetate",..: 634 675 240 613 283 239 363 436 458 341 ... \$ InChIKey : Factor w/ 693 levels "ACCRBMDJCPPJDX-UHFFFAOYSA-N",..: 482 612 549 252 548 418 196 577 41 462 ... \$ CID : Factor w/ 687 levels "1001","10050",..: 686 680 139 15 220 189 483 610 564 468 ... \$ CAS : Factor w/ 677 levels "1001-45-2","10032-13-0",..: 676 591 212 100 379 586 231 114 62 200 ... \$ Goldman.2005.WT : int 0 NA NA NA NA NA NA NA NA NA ... \$ Marshall.2010.WT: num 0 10 -0.833 7.333 NA ... \$ Bruyne.1999.WT : num 9 NA NA NA NA NA NA NA NA NA ...

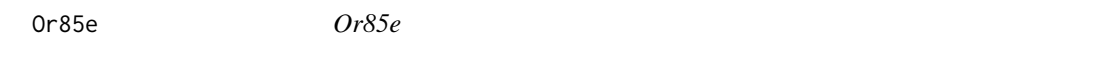

#### Description

DoOR response data for responding unit Or85e. Please find detailed information on the respective sources of the data in door\_dataset\_info.

#### Format

'data.frame': 693 obs. of 6 variables: \$ Class : Factor w/ 17 levels "acid","acids",..: NA 13 5 5 5 5 5 5 5 5 ... \$ Name : Factor w/ 690 levels "11-cis vaccenyl acetate",..: 634 675 240 613 283 239 363 436 458 341 ... \$ InChIKey : Factor w/ 693 levels "ACCRBMDJCPPJDX-UHFFFAOYSA-N",..: 482 612 549 252 548 418 196 577 41 462 ... \$ CID : Factor w/ 687 levels "1001","10050",..: 686 680 139 15 220 189 483 610 564 468 ... \$ CAS : Factor w/ 677 levels "1001-45-2","10032-13-0",..: 676 591 212 100 379 586 231 114 62 200 ... \$ Goldman.2005.EN: int 0 NA NA NA NA NA NA NA NA NA ...

<span id="page-46-0"></span>Or85f *Or85f*

#### **Description**

DoOR response data for responding unit Or85f. Please find detailed information on the respective sources of the data in door\_dataset\_info.

#### Format

'data.frame': 693 obs. of 7 variables: \$ Class : Factor w/ 17 levels "acid","acids",..: NA 13 5 5 5 5 5 5 5 5 ... \$ Name : Factor w/ 690 levels "11-cis vaccenyl acetate",..: 634 675 240 613 283 239 363 436 458 341 ... \$ InChIKey : Factor w/ 693 levels "ACCRBMDJCPPJDX-UHFFFAOYSA-N",..: 482 612 549 252 548 418 196 577 41 462 ... \$ CID : Factor w/ 687 levels "1001","10050",..: 686 680 139 15 220 189 483 610 564 468 ... \$ CAS : Factor w/ 677 levels "1001-45-2","10032-13-0",..: 676 591 212 100 379 586 231 114 62 200 ... \$ Hallem.2006.EN: int 7 NA 24 15 23 NA NA NA NA NA ... \$ Hallem.2004.EN: num NA NA NA NA NA NA NA NA NA NA ...

Or88a *Or88a*

#### Description

DoOR response data for responding unit Or88a. Please find detailed information on the respective sources of the data in door\_dataset\_info.

# Format

'data.frame': 693 obs. of 8 variables: \$ Class : Factor w/ 17 levels "acid","acids",..: NA 13 5 5 5 5 5 5 5 5 ... \$ Name : Factor w/ 690 levels "11-cis vaccenyl acetate",..: 634 675 240 613 283 239 363 436 458 341 ... \$ InChIKey : Factor w/ 693 levels "ACCRBMDJCPPJDX-UHFFFAOYSA-N",..: 482 612 549 252 548 418 196 577 41 462 ... \$ CID : Factor w/ 687 levels "1001","10050",..: 686 680 139 15 220 189 483 610 564 468 ... \$ CAS : Factor w/ 677 levels "1001-45-2","10032-13-0",..: 676 591 212 100 379 586 231 114 62 200 ... \$ Hallem.2006.EN: int 26 NA 26 20 26 NA NA NA NA NA ... \$ Dweck.2015b.WT: num 0 NA NA NA NA NA NA NA NA NA ... \$ Hallem.2004.EN: num 0 NA NA NA NA NA NA NA NA NA ...

<span id="page-47-0"></span>Or92a *Or92a*

#### Description

DoOR response data for responding unit Or92a. Please find detailed information on the respective sources of the data in door dataset info.

# Format

'data.frame': 693 obs. of 11 variables: \$ Class : Factor w/ 17 levels "acid","acids",..: NA 13 5 5 5 5 5 5 5 5 ... \$ Name : Factor w/ 690 levels "11-cis vaccenyl acetate",..: 634 675 240 613 283 239 363 436 458 341 ... \$ InChIKey : Factor w/ 693 levels "ACCRBMDJCPPJDX-UHFFFAOYSA-N",..: 482 612 549 252 548 418 196 577 41 462 ... \$ CID : Factor w/ 687 levels "1001","10050",..: 686 680 139 15 220 189 483 610 564 468 ... \$ CAS : Factor w/ 677 levels "1001-45-2","10032-13-0",..: 676 591 212 100 379 586 231 114 62 200 ... \$ Bruyne.2001.RR : int NA NA NA 0 NA 0 0 NA NA NA ... \$ Dobritsa.2003.EN: int NA NA NA NA NA NA NA NA NA NA ... \$ Galizia.2009.nmr: num 0 NA NA NA NA NA NA NA NA NA ... \$ Gabler.2013.AL : num 0 NA NA NA NA NA NA NA NA NA ... \$ Bruyne.2001.WT : num 3 NA NA NA NA NA NA NA NA NA ... \$ Marshall.2010.WT: num 0 24 4.93 10.57 NA ...

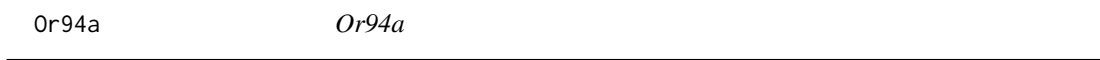

#### **Description**

DoOR response data for responding unit Or94a. Please find detailed information on the respective sources of the data in door\_dataset\_info.

#### Format

'data.frame': 693 obs. of 9 variables: \$ Class : Factor w/ 17 levels "acid","acids",..: NA 13 5 5 5 5 5 5 5 5 ... \$ Name : Factor w/ 690 levels "11-cis vaccenyl acetate",..: 634 675 240 613 283 239 363 436 458 341 ... \$ InChIKey : Factor w/ 693 levels "ACCRBMDJCPPJDX-UHFFFAOYSA-N",..: 482 612 549 252 548 418 196 577 41 462 ... \$ CID : Factor w/ 687 levels "1001","10050",..: 686 680 139 15 220 189 483 610 564 468 ... \$ CAS : Factor w/ 677 levels "1001-45-2","10032-13-0",..: 676 591 212 100 379 586 231 114 62 200 ... \$ Kreher.2005.EN : int 19 62 NA NA NA NA NA NA NA NA ... \$ Kreher.2008.EN : int 18 NA NA NA NA NA NA NA NA NA ... \$ Montague.2011.EN: int 15 25 NA NA NA NA NA NA NA NA ... \$ Dweck.2015.EN : num 0 NA NA NA NA NA NA NA NA NA ...

<span id="page-48-0"></span>Or94b *Or94b*

#### Description

DoOR response data for responding unit Or94b. Please find detailed information on the respective sources of the data in door dataset info.

# Format

'data.frame': 693 obs. of 9 variables: \$ Class : Factor w/ 17 levels "acid","acids",..: NA 13 5 5 5 5 5 5 5 5 ... \$ Name : Factor w/ 690 levels "11-cis vaccenyl acetate",..: 634 675 240 613 283 239 363 436 458 341 ... \$ InChIKey : Factor w/ 693 levels "ACCRBMDJCPPJDX-UHFFFAOYSA-N",..: 482 612 549 252 548 418 196 577 41 462 ... \$ CID : Factor w/ 687 levels "1001","10050",..: 686 680 139 15 220 189 483 610 564 468 ... \$ CAS : Factor w/ 677 levels "1001-45-2","10032-13-0",..: 676 591 212 100 379 586 231 114 62 200 ... \$ Kreher.2005.EN : int 13 24 NA NA NA NA NA NA NA NA ... \$ Kreher.2008.EN : int 8 NA NA NA NA NA NA NA NA NA ... \$ Montague.2011.EN: int 2 3 NA NA NA NA NA NA NA NA ... \$ Dweck.2015.EN : num 0 NA NA NA NA NA NA NA NA NA ...

Or98a *Or98a*

# Description

DoOR response data for responding unit Or98a. Please find detailed information on the respective sources of the data in door\_dataset\_info.

#### Format

'data.frame': 693 obs. of 11 variables: \$ Class : Factor w/ 17 levels "acid","acids",..: NA 13 5 5 5 5 5 5 5 5 ... \$ Name : Factor w/ 690 levels "11-cis vaccenyl acetate",..: 634 675 240 613 283 239 363 436 458 341 ... \$ InChIKey : Factor w/ 693 levels "ACCRBMDJCPPJDX-UHFFFAOYSA-N",..: 482 612 549 252 548 418 196 577 41 462 ... \$ CID : Factor w/ 687 levels "1001","10050",..: 686 680 139 15 220 189 483 610 564 468 ... \$ CAS : Factor w/ 677 levels "1001-45-2","10032-13-0",..: 676 591 212 100 379 586 231 114 62 200 ... \$ Hallem.2006.EN : int 12 NA 36 29 33 NA NA NA NA NA ... \$ Bruyne.2001.RR : int NA NA NA 0 NA 0 0 NA NA NA ... \$ Bruyne.2001.WT : num 11 NA NA NA NA NA NA NA NA NA ... \$ Marshall.2010.WT: num 0 14.33 5.17 6.4 NA ... \$ Hallem.2004.EN : num NA NA NA NA NA NA NA NA NA NA ... \$ Hallem.2004.WT : num NA NA NA NA NA NA NA NA NA NA ...

<span id="page-49-0"></span>Or9a *Or9a*

#### Description

DoOR response data for responding unit Or9a. Please find detailed information on the respective sources of the data in door\_dataset\_info.

# Format

'data.frame': 693 obs. of 8 variables: \$ Class : Factor w/ 17 levels "acid","acids",..: NA 13 5 5 5 5 5 5 5 5 ... \$ Name : Factor w/ 690 levels "11-cis vaccenyl acetate",..: 634 675 240 613 283 239 363 436 458 341 ... \$ InChIKey : Factor w/ 693 levels "ACCRBMDJCPPJDX-UHFFFAOYSA-N",..: 482 612 549 252 548 418 196 577 41 462 ... \$ CID : Factor w/ 687 levels "1001","10050",..: 686 680 139 15 220 189 483 610 564 468 ... \$ CAS : Factor w/ 677 levels "1001-45-2","10032-13-0",..: 676 591 212 100 379 586 231 114 62 200 ... \$ Hallem.2006.EN : int 3 NA 35 29 24 NA NA NA NA NA ... \$ Marshall.2010.WT: num 0 1 2.33 1.6 NA ... \$ Hallem.2004.EN : num NA NA NA NA NA NA NA NA NA ...

ORs *ORs*

#### Description

A data frame containing the names of all the responding units of that data is existing in DoOR.

#### Format

'data.frame': 78 obs. of 1 variables: \$ OR : Factor w/ 78 levels "ab2B","ab4B",..: 5 6 9 10 12 13 15 29 35 63 ...

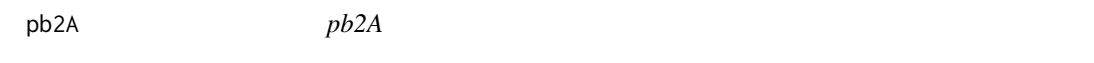

# Description

DoOR response data for responding unit pb2A. Please find detailed information on the respective sources of the data in door\_dataset\_info.

#### $p$ b2A 51

# Format

'data.frame': 693 obs. of 8 variables: \$ Class : Factor w/ 17 levels "acid","acids",..: NA 13 5 5 5 5 5 5 5 5 ... \$ Name : Factor w/ 690 levels "11-cis vaccenyl acetate",..: 634 675 240 613 283 239 363 436 458 341 ... \$ InChIKey : Factor w/ 693 levels "ACCRBMDJCPPJDX-UHFFFAOYSA-N",..: 482 612 549 252 548 418 196 577 41 462 ... \$ CID : Factor w/ 687 levels "1001","10050",..: 686 680 139 15 220 189 483 610 564 468 ... \$ CAS : Factor w/ 677 levels "1001-45-2","10032-13-0",..: 676 591 212 100 379 586 231 114 62 200 ... \$ Goldman.2005.WT : int 0 NA NA NA NA NA NA NA NA NA ... \$ Marshall.2010.WT: num 0 10.667 0.833 3.667 NA ... \$ Bruyne.1999.WT : num 7 NA NA NA NA NA NA NA NA NA ...

# <span id="page-51-0"></span>Index

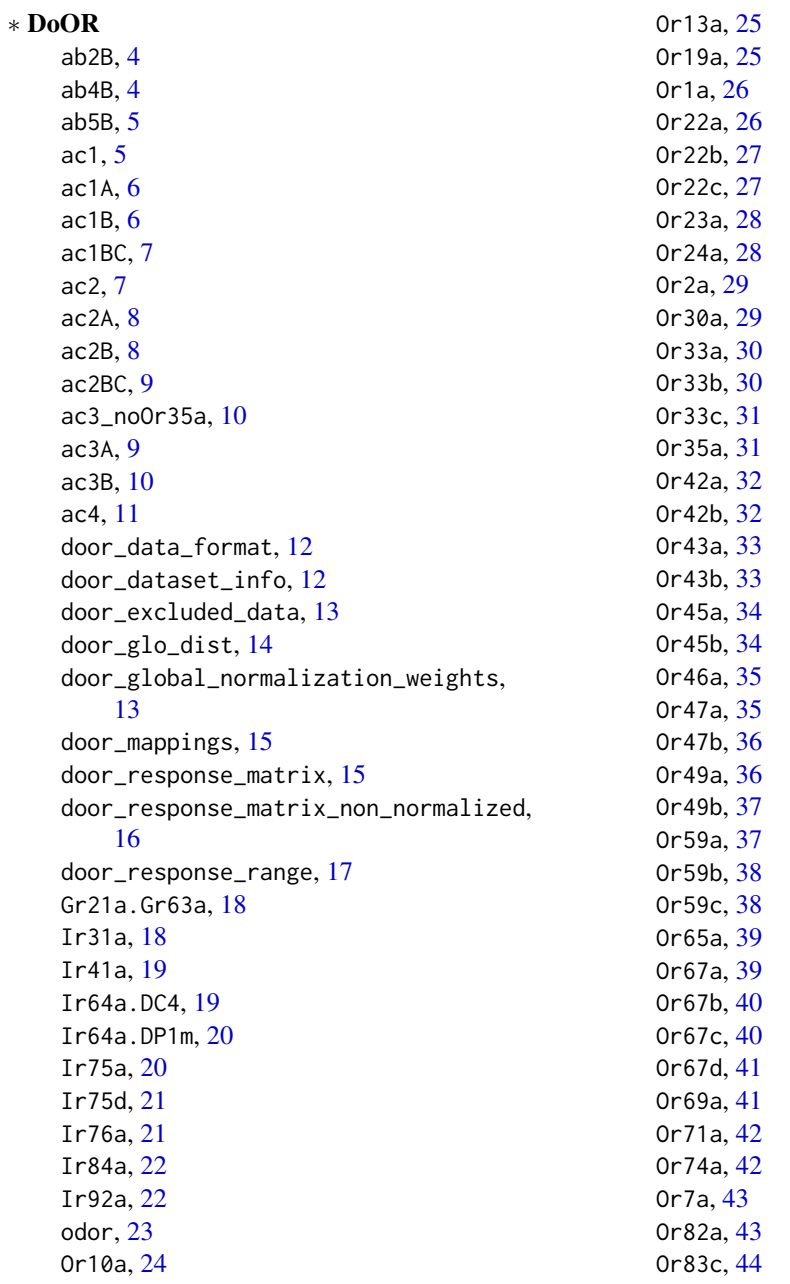

Or85a , [44](#page-43-0) Or85b , [45](#page-44-0) 0r85c, [45](#page-44-0) Or85d , [46](#page-45-0) 0r85e, [46](#page-45-0) Or85f , [47](#page-46-0) 0r88a, [47](#page-46-0) 0r92a, 4<mark>8</mark> 0r94a, 4<mark>8</mark> Or94b , [49](#page-48-0) 0r98a, 4<mark>9</mark> 0r9a, <mark>5</mark>0 0Rs, [50](#page-49-0) pb2A , [50](#page-49-0) ∗ Gr21a.Gr63a Gr21a.Gr63a , [18](#page-17-0) ∗ Ir31a Ir31a , [18](#page-17-0) ∗ Ir41a Ir41a , [19](#page-18-0) ∗ Ir64a.DC4 Ir64a.DC4 , [19](#page-18-0) ∗ Ir64a.DP1m Ir64a.DP1m , [20](#page-19-0) ∗ Ir75a Ir75a , [20](#page-19-0) ∗ Ir75d Ir75d , [21](#page-20-0) ∗ Ir76a Ir76a , [21](#page-20-0) ∗ Ir84a Ir84a , [22](#page-21-0) ∗ Ir92a Ir92a , [22](#page-21-0) ∗ ORs 0Rs, [50](#page-49-0) ∗ Or10a Or10a , [24](#page-23-0) ∗ Or13a Or13a , [25](#page-24-0) ∗ Or19a 0r19a, 2<mark>5</mark> ∗ Or1a 0r1a, 2<mark>6</mark> ∗ Or22a Or22a , [26](#page-25-0) ∗ Or22b Or22b , [27](#page-26-0)

∗ Or22c Or22c , [27](#page-26-0) ∗ Or23a Or23a , [28](#page-27-0) ∗ Or24a Or24a , [28](#page-27-0) ∗ Or2a Or2a , [29](#page-28-0) ∗ Or30a Or30a , [29](#page-28-0) ∗ Or33a 0r33a, <mark>[30](#page-29-0)</mark> ∗ Or33b Or33b , [30](#page-29-0) ∗ Or33c Or33c , [31](#page-30-0) ∗ Or35a Or35a , [31](#page-30-0) ∗ Or42a Or42a , [32](#page-31-0) ∗ Or42b Or42b , [32](#page-31-0) ∗ Or43a Or43a , [33](#page-32-0) ∗ Or43b Or43b , [33](#page-32-0) ∗ Or45a Or45a , [34](#page-33-0) ∗ Or45b Or45b , [34](#page-33-0) ∗ Or46a 0r46a, <mark>[35](#page-34-0)</mark> ∗ Or47a 0r47a, <mark>[35](#page-34-0)</mark> ∗ Or47b 0r47b, [36](#page-35-0) ∗ Or49a 0r49a, <mark>[36](#page-35-0)</mark> ∗ Or49b Or49b , [37](#page-36-0) ∗ Or59a 0r59a, <mark>[37](#page-36-0)</mark> ∗ Or59b Or59b , [38](#page-37-0) ∗ Or59c 0r59c, <mark>[38](#page-37-0)</mark> ∗ Or65a Or65a , [39](#page-38-0) 54 INDEX

∗ Or67a Or67a , [39](#page-38-0) ∗ Or67b Or67b , [40](#page-39-0) ∗ Or67c Or67c , [40](#page-39-0) ∗ Or67d Or67d , [41](#page-40-0) ∗ Or69a Or69a , [41](#page-40-0) ∗ Or71a Or71a , [42](#page-41-0) ∗ Or74a Or74a , [42](#page-41-0) ∗ Or7a Or7a , [43](#page-42-0) ∗ Or82a Or82a , [43](#page-42-0) ∗ Or83c Or83c , [44](#page-43-0) ∗ Or85a Or85a , [44](#page-43-0) ∗ Or85b Or85b , [45](#page-44-0) ∗ Or85c 0r85c, [45](#page-44-0) ∗ Or85d Or85d , [46](#page-45-0) ∗ Or85e 0r85e, 4<mark>6</mark> ∗ Or85f Or85f , [47](#page-46-0) ∗ Or88a Or88a , [47](#page-46-0) ∗ Or92a 0r92a, 4<mark>8</mark> ∗ Or94a 0r94a, 4<mark>8</mark> ∗ Or94b Or94b , [49](#page-48-0) ∗ Or98a 0r98a, 4<mark>9</mark> ∗ Or9a 0r9a, <mark>5</mark>0 ∗ ab2B ab2B , [4](#page-3-0) ∗ ab4B ab4B , [4](#page-3-0)

∗ ab5B ab $5B, 5$  $5B, 5$ ∗ ac1A ac1A,  $6$ ∗ ac1BC ac1BC , [7](#page-6-0) ∗ ac1B ac1B,  $6$ ∗ ac1 ac1 , [5](#page-4-0) ∗ ac2A ac2A, <mark>[8](#page-7-0)</mark> ∗ ac2BC ac2BC , [9](#page-8-0) ∗ ac2B ac2B , [8](#page-7-0) ∗ ac2 ac2 , [7](#page-6-0) ∗ ac3A ac3A , [9](#page-8-0) ∗ ac3B ac3B , [10](#page-9-0) ∗ ac3\_noOr35a ac3\_noOr35a , [10](#page-9-0) ∗ ac4 ac4 , [11](#page-10-0) ∗ dataset ab2B , [4](#page-3-0) ab4B , [4](#page-3-0) ab $5B, 5$  $5B, 5$ ac1 , [5](#page-4-0) ac1A,  $6$ ac1B,  $6$ ac1BC , [7](#page-6-0) ac2 , [7](#page-6-0) ac2A , [8](#page-7-0) ac2B , [8](#page-7-0) ac2BC , [9](#page-8-0) ac3\_noOr35a , [10](#page-9-0) ac3A , [9](#page-8-0) ac3B , [10](#page-9-0) ac4 , [11](#page-10-0) door\_data\_format , [12](#page-11-0) door\_dataset\_info , [12](#page-11-0) door\_excluded\_data , [13](#page-12-0) door\_glo\_dist , [14](#page-13-0) door\_global\_normalization\_weights , [13](#page-12-0)

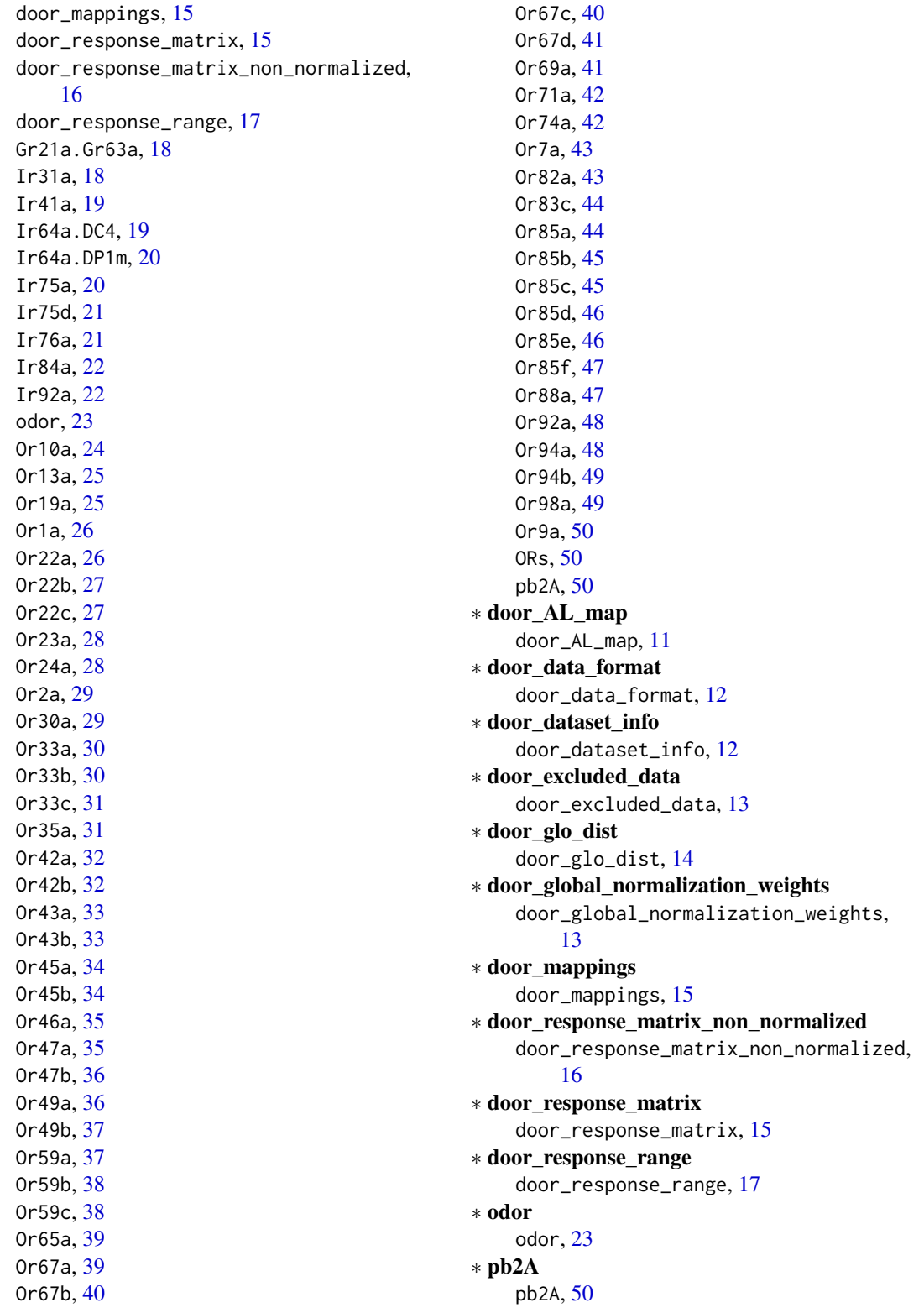

56 INDEX

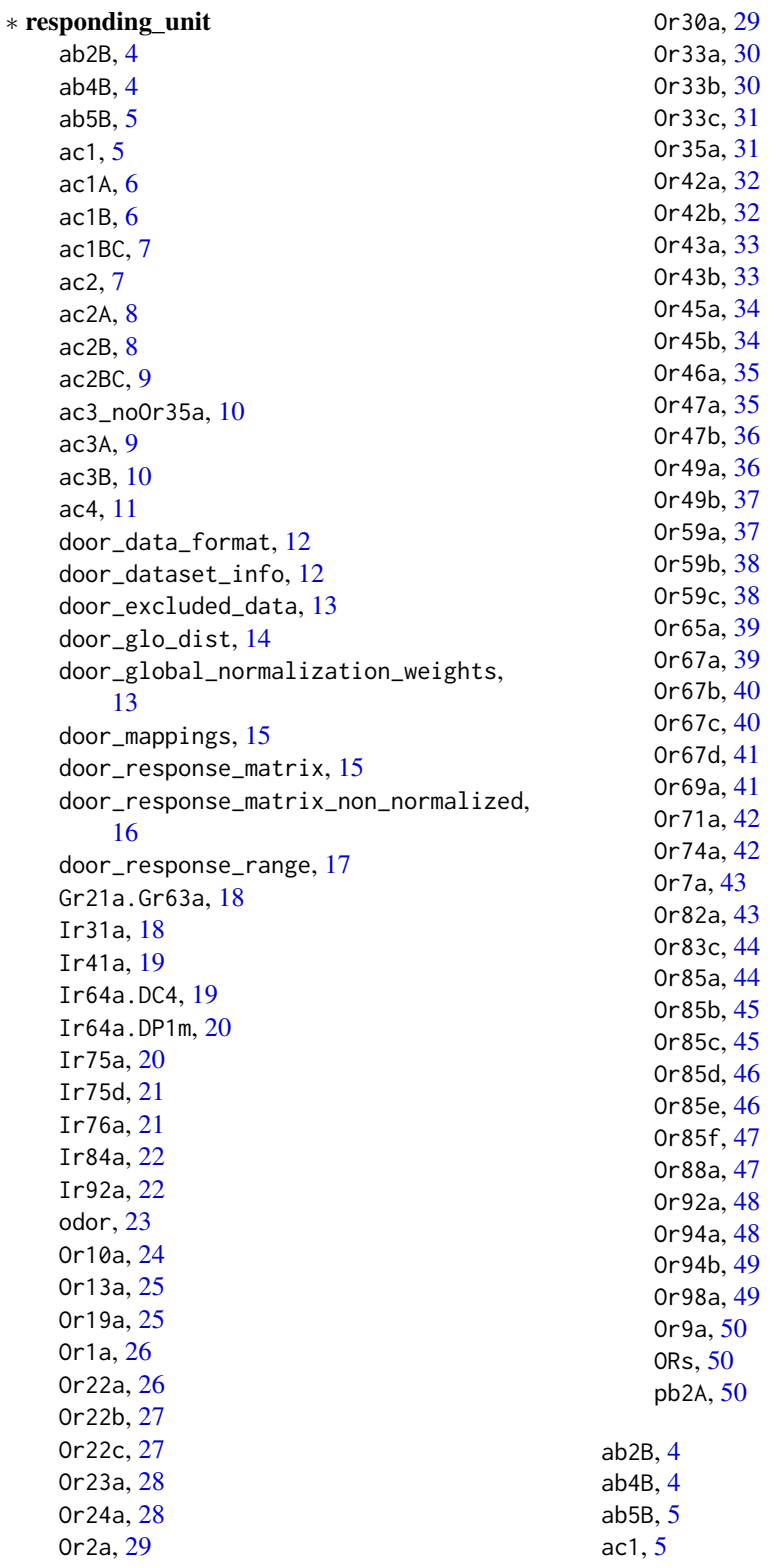

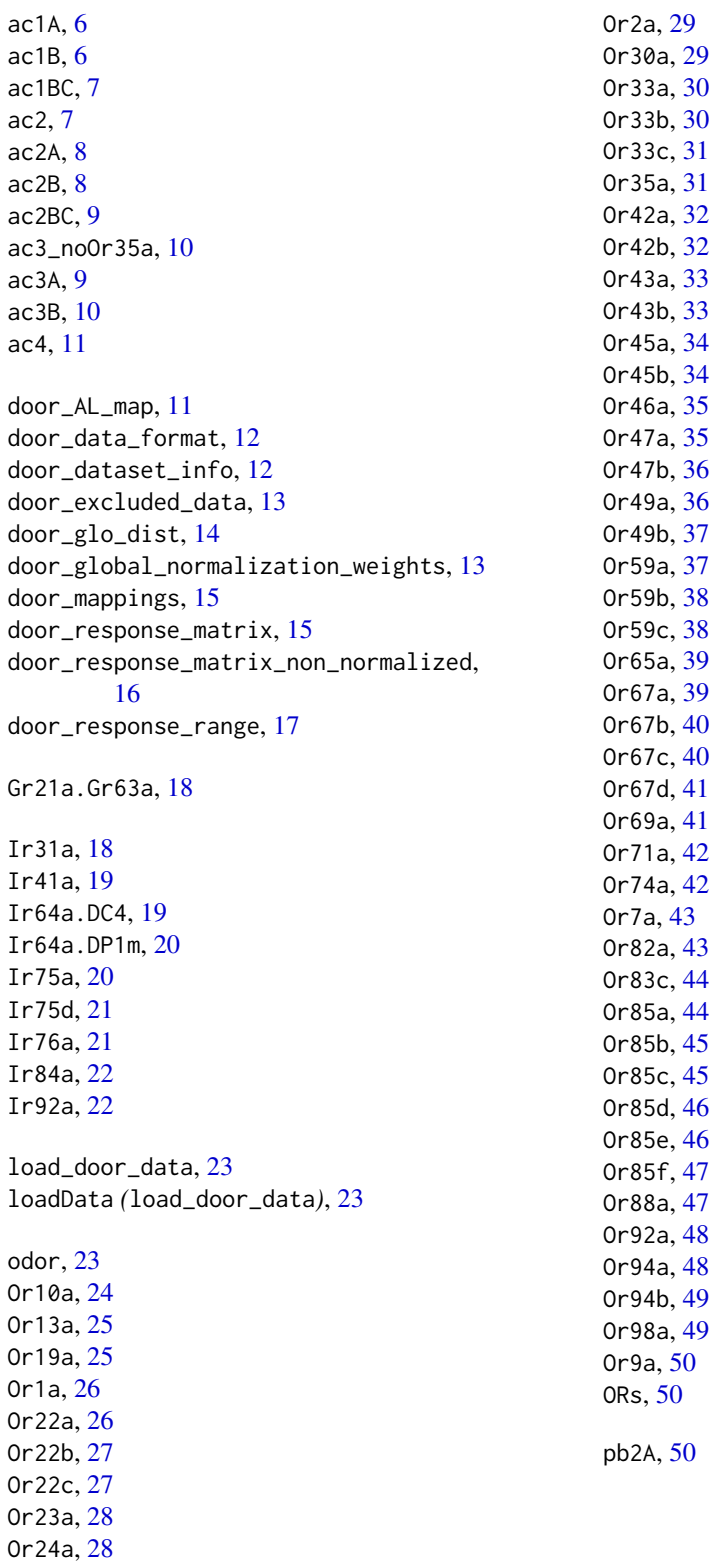